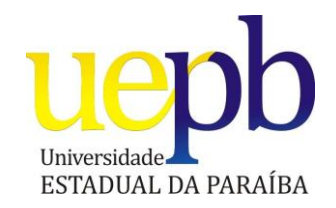

**UNIVERSIDADE ESTADUAL DA PARAÍBA CAMPUS CAMPINA GRANDE CENTRO CIÊNCIAS E TECNOLOGIA DEPARTAMENTO DE COMPUTAÇÃO**

**ALEX RIBEIRO DE LIMA**

# **XGen -Um gerador de aplicações para a otimização do tempo de desenvolvimento de MVPs para startups**

CAMPINA GRANDE – PB 2014

#### **ALEX RIBEIRO DE LIMA**

### **XGen -Um gerador de aplicações para a otimização do tempo de desenvolvimento de MVPs para startups**

Monografia apresentada ao Curso de Graduação em Licenciatura plena em Computação da Universidade Estadual da Paraíba, em cumprimento à exigência para obtenção do grau de Licenciado em Computação.

Orientadora: Profª. Luciana Queiroz Leal Gomes

CAMPINA GRANDE – PB 2013

#### FICHA CATALOGRÁFICA ELABORADA PELA BIBLIOTECA CENTRAL-UEPB

L732x Lima, Alex Ribeiro de.

XGen [manuscrito]: Um gerador de aplicações para a otimização do tempo de desenvolvimento de MVPs para startups / Alex Ribeiro de Lima. – 2014.

69 p. : il. color.

Digitado.

Trabalho de Conclusão de Curso (Graduação em Computação) – Universidade Estadual da Paraíba, Centro de Ciências e Tecnologias, 2014.

"Orientação: Profa. Ma. Luciana Queiroz Leal Gomes, Departamento de Computação".

1. Gerador de código 2. Startup. 3. XGen. 4. MVP. I. Título.

21. ed. CDD 005.3

#### **ALEX RIBEIRO DE LIMA**

### **XGen - Um gerador de aplicações para a otimização do tempo de desenvolvimento de MVPs para startups**

Monografia apresentada ao Curso de Graduação em Licenciatura plena em Computação da Universidade Estadual da Paraíba, em cumprimento à exigência para obtenção do grau de Licenciado em Computação.

Aprovada em 25 de Julho de 2014

Luciana de fueiroz Leal Gomes

Prof<sup>a</sup>. Me. Luciana de Queiroz Leal Gomes  $Orientador(a)$ 

Prof. Dr. Frederico Moreira Bublitz

 $Examinador(a)$ 

 $\rightarrow$ 

Prof. Me. Edson Holanda Cavalcante Júnior Examinador(a)

CAMPINA GRANDE – PB 2013

*A todos os jovens empreendedores que lutam por um país com mais oportunidades e aqueles que estão prontos a lutar.*

#### **AGRADECIMENTOS**

Agradeço primeiramente a Deus, o grande programador do universo, que escreveu as linhas necessárias para que eu chegasse até aqui. Por muitos momentos felizes e por ter me proporcionado construir grandes amizades durante toda essa jornada acadêmica.

Quero agradecer ao Camparty, grupo de empreendedorismo da cidade de Campina Grande Paraíba, que de forma indireta me motivou na realização deste trabalho. Espero que todos participantes possam usufruir do conhecimento aqui contido, e assim fortalecer cada dia mais o espírito empreendedor da cidade.

A meus familiares que sempre me apoiaram para que essa jornada acadêmica fosse concluída. Em especial a minha irmã por todo amor e por sempre estar ao meu lado nos momentos felizes, tristes e nas minhas horas de oscilações de humor. Também ao meu pai, por ser um grande exemplo de motivação e determinação.

Quero agradecer a Mimia, que todas as noites me esperou de patas abertas.

Um agradecimento mais que especial a minha orientadora Luciana Gomes por se mostrar a pessoa perfeita na orientação desse trabalho. Por aceitar abertamente minhas ideias (muitas vezes tão distante de sua área de atuação). Pela paciência, compreensão, parceria, confiança e cobrança.

Aos professores do Curso de Graduação em Licenciatura em Computação da UEPB que ganharam minha profunda admiração, por toda dedicação e fonte de saber. Obrigado por me ensinar tudo que um dia sonhei aprender.

Agradeço de forma carinhosa aos professores Edson Holanda e Frederico Bublitz que aceitaram fazer parte da banca examinadora.

A turma 2010.1 pelas risadas, brincadeiras e todos momentos que tornam os árduos dias na academia mais gratificantes. Agradeço ao destino por fazer parte de um grupo

formado de pessoas simples e sinceras, deixando de lado a falsidade e falta de companheirismo que certas vezes presenciei em outros.

Não posso deixar de agradecer ao professor Roberto Solon, que no ensino fundamental ganhou minha admiração e anos mais tarde sem perceber me mostrou o mundo da programação, traçando em mim o caminho que queria seguir.

A todos os colegas de trabalho, atuais e passados. Saulo Toledo agradeço a amizade sincera e todo o conhecimento transmitido, muitos dos quais foram essenciais para a elaboração desse trabalho.

Deixo aqui também não um agradecimento, mas um registro. Terminando esse desafio me dedicarei a outro já iniciado.

*Não é que nos falte valor para empreender as coisas por elas serem difíceis; mas elas são difíceis precisamente porque nos falta valor para as empreender.*

*(Sêneca)*

**RESUMO:** O mundo empresarial sempre foi dinâmico, com riscos e incertezas. Mas conforme as tecnologias vão evoluindo ele ganha novas características, principalmente com as inúmeras possibilidades encontradas na internet. Atualmente, tem-se escutado muito o termo startup, ou seja, empresas que nascem para tentar desenvolver um incerto novo modelo de negócio, que muitas vezes não propícia sua sobrevivência. Hoje existem metodologias que possibilitam que as startups cresçam segundo os cuidados dos empreendedores e assim tenham mais chances de prosperar. Essa monografia apresenta o XGen, um gerador de aplicações composto por um gerador de código que tem por objetivo ser utilizada no desenvolvimento de MVPs (produto mínimo viável), artefato importante a ser utilizado na metodologia Startup Enxuta, para que a viabilidade da startup seja avaliada o mais rápido possível. O resultado desse trabalho é uma ferramenta que fornece aos desenvolvedores e empreendedores uma forma de minimizar o gasto dos recursos utilizados no desenvolvimento de suas startps.

**Palavras-chave**: Gerador de código. Startup. Xgen. MVP.

**ABSTRACT:** The business world has always been dynamic, with risks and uncertainties. But as technologies evolve it gains new features, especially with the numerous possibilities found on the internet. Currently, we have heard the term very startup, ie companies that are born to try to develop an uncertain new business model, which is often not favorable survival. There are methodologies that enable startups grow under the care of entrepreneurs and thus are more likely to thrive today. This monograph presents the XGen an application generator comprises a code generator that is intended to be used in the development of MVP (minimum viable product), an important artifact to be used in the Lean Startup methodology, so that the viability of the startup is evaluated ASAP. The result of this work is a tool that provides developers and entrepreneurs a way to minimize the cost of resources used in the development of their startps.

**Keywords**: Code generator. Startup. Xgen. MVP.

### **SUMÁRIO**

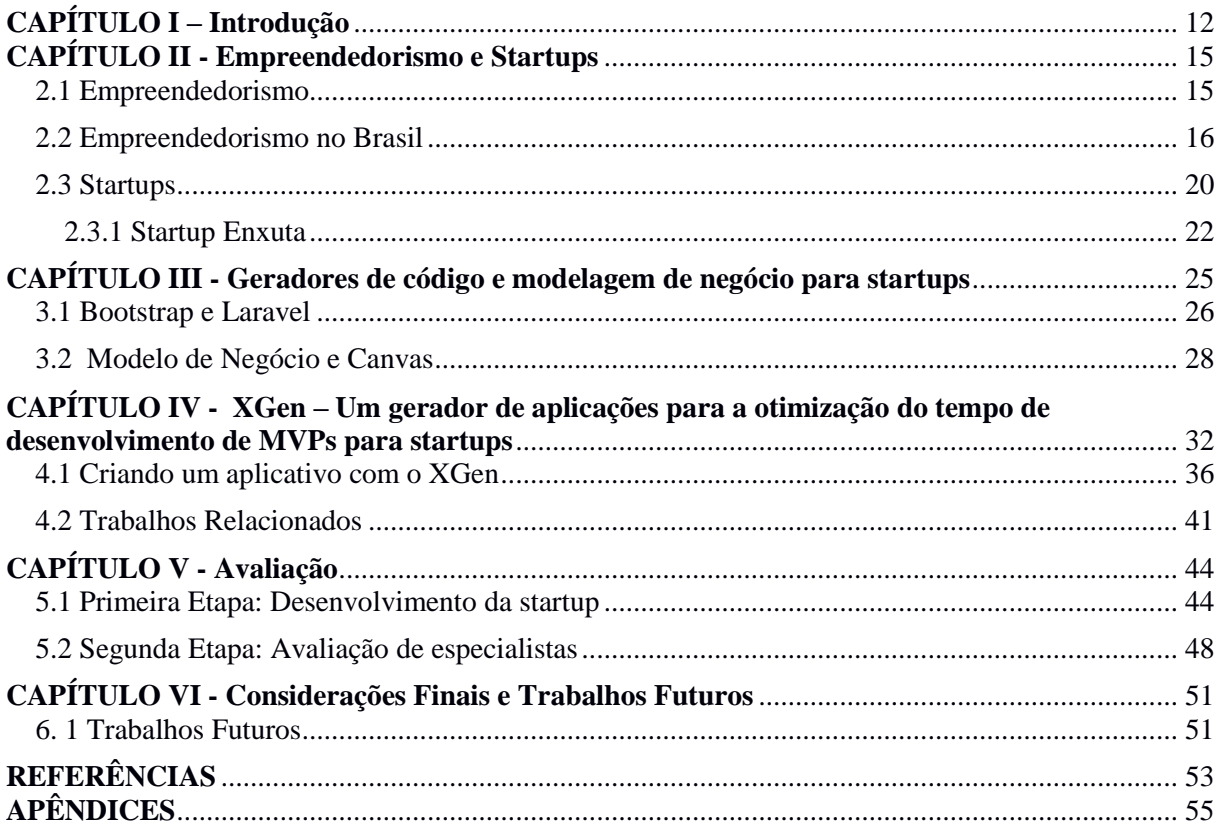

#### <span id="page-11-0"></span>**CAPÍTULO I – Introdução**

Embora o empreendedorismo faça parte da história da humanidade há várias décadas, é a partir da evolução das tecnologias da informação que se ganha o dinamismo e imediatismo proporcionado em especial pelo avanço da internet. Diante das inúmeras possibilidades encontradas na rede mundial de computadores, os empreendedores do mundo "ponto com" tem o objetivo de identificar e validar de forma rápida suas hipóteses referentes à sua ideia de negócio de forma a evitar o desperdício do tempo e recursos disponíveis, que na maioria das vezes são bastante limitados (RIES, 2012).

Muitos empreendedores acabam por pensar um determinado produto e investir muito no desenvolvimento de um projeto que eles acreditam que seja o ideal para o consumidor, baseados em suposições não validadas, e assim cometem o erro de lançar um produto cujas chances de sucesso são extremamente incertas (RIES, 2012).

Startup enxuta é uma metodologia de desenvolvimento de startups criada por Eric Ries (2012), onde ele descreve como os empreendedores podem deixar de cometer esses erros e criar o roteiro rumo ao sucesso, partindo de um MVP (Minimum Viable Product, ou em português, produto mínimo viável) que será a base para a realização de um constante aprendizado junto a seu consumidor, com isso se tem a possibilidade de ir moldando o produto visando atender as reais necessidades dos usuários.

Percebendo a importância e necessidade dos empreendedores Web lançarem seus MVPs em um curto período de tempo com o mínimo de gastos, o objetivo deste trabalho foi desenvolver uma forma eficiente de auxiliá-los. Neste trabalho, é apresentado o XGen, um gerador de código, pensado e desenvolvido para ser aplicado no desenvolvimento do MVP de uma startups Web, e como ele pode ser aplicado.

Os objetivos desta proposta são:

Minimizar o tempo gasto na etapa de desenvolvimento do produto;

- Minimizar os custos do projeto;
- Evitar erros de desenvolvimento.

O resultado esperado com este trabalho é oferecer uma ferramenta eficiente para criar MVP (produto mínimo viável), e com isso otimizar o tempo de aprendizagem que o empreendedor terá com relação ao modelo de negócio por ele proposto.

Dessa forma, a contribuição principal deste trabalho é a de proporcionar aos empreendedores uma forma mais flexível e rápida de desenvolver startups através do XGen, e que se utilizada em conjunto com as melhores técnicas e metodologias que vem sendo empregadas para esta área, em especial a startup enxuta, se possa completar o ciclo construirmedir-aprender o mais rápido possível.

Este trabalho esta organizado da seguinte forma:

- Este capítulo introdutório traz a motivação para o desenvolvimento do trabalho, seus objetivos e principais contribuições.
- No Capítulo II é apresentada a fundamentação teórica utilizada para embasar o conhecimento relacionado a empreendedorismo e startups, passando pelo conceito de startup enxuta.
- No Capítulo III vamos discutir algumas tecnologias que foram utilizadas para o desenvolvimento da ferramenta proposta.
- O Capítulo IV é dedicado à apresentação da ferramenta XGen, onde são descritos seu desenvolvimento, funcionamento, papeis e utilização.
- No Capítulo V realizamos a avaliação da ferramenta desenvolvida, contemplando as fases de idealizar, planejar, desenvolver (com o XGen), lançar e colher os dados para análise referentes a uma startup voltada para colecionadores. analisaremos os dados colhidos na validação do XGen,

 Finalmente, o Capítulo VI apresenta as considerações finais que dizem respeito aos trabalhos relacionados à proposta desenvolvida, comparados à mesma, e os trabalhos futuros.

#### <span id="page-14-0"></span>**CAPÍTULO II - Empreendedorismo e Startups**

#### <span id="page-14-1"></span>**2.1 Empreendedorismo**

O termo empreendedorismo tem sido muito difundido no Brasil, seja em revistas especializadas ou em eventos do gênero. O destaque que os empreendedores estão ganhando na mídia ocorre devido ao fato que são eles que estão gerando novos postos de trabalho, quebrando paradigmas culturais e gerando riquezas.

Um ponto importante que impulsiona o surgimento de novos empreendedores é o aumento das taxas de desemprego, muitos ex-funcionários de empresas começaram a criar novos negócios pela dificuldade em encontrar um novo emprego. Esses indivíduos são os chamados empreendedores por necessidade (GEM apud DORNELAS, 2008, p.28). Eles garantem sua própria renda, pagam funcionários, mas permanecem na economia informal devido às dificuldades e altos custos da formalização encontrados na legislação brasileira.

Mas com o decorrer do tempo, assim como nos países desenvolvidos onde os empreendedores são os impulsores da economia (DORNELAS, 2008), o empreendedorismo começa a ser tratado com a devida importância no Brasil. Atualmente, o governo mantém diversos programas para incentivar o tema, como veremos mais à frente.

No final do século XVII, Richard Cantillon foi um dos primeiros economistas a escrever sobre a palavra empreendedorismo. Para Cantillon, empreendedores eram pessoas que utilizavam capital próprio para comprar matéria prima com o objetivo de fabricar produtos e revendê-los por um preço incerto (OLIVEIRA, 2012).

Com o decorrer do tempo são muitos os autores que descrevem e identificam o termo empreendedorismo. Para Dornelas (2008), empreendedorismo é a união de pessoas e processos que transformam ideias em oportunidades (P.16). Já Vesper (1990) defende que,

> para os economistas empreendedor é aquele que combina recursos, trabalho, materiais e outros ativos para tornar seu valor maior do que antes; também é aquele que introduz mudanças, inovações e uma nova ordem.

Segundo Ronstadt (1984, apud HIRISH e PETERS, 2004, p.29), empreendedorismo é a forma dinâmica de criar riqueza, que é criada por aqueles que assumem os riscos referentes a patrimônio, tempo e/ou comprometimento com carreira profissional. O produto ou serviço não tem a obrigação de ser necessariamente único e inovador, mas seu valor deve agregar as habilidades e recursos necessários.

#### <span id="page-15-0"></span>**2.2 Empreendedorismo no Brasil**

Antes dos anos 90 os cenários político e econômico do Brasil não eram favoráveis ao empreendedorismo, os empreendedores não dispunham de informações que os ajudassem na sua jornada. O que só foi mudar com o surgimento do  $SEBRAE<sup>1</sup>$  (Serviço Brasileiro de Apoio a Micro e Pequenas Empresas), e a SOFTE $X^2$  (Sociedade Brasileira para Exportação de Software) (DORNELAS, 2008). O SEBRAE surge como agente de capacitação e apoio ao desenvolvimento dos pequenos negócios, realizando treinamento, consultoria e acompanhamento para solucionar pequenos problemas das empresas em fase inicial. O SEBRAE abrange atualmente todo o território nacional sendo o órgão mais difundido e conhecido entre os microempresários. A SOFTEX foi criada para impulsionar as indústrias brasileiras de softwares. Para isso, foram realizados programas de capacitação em gestão e tecnologia dos empresários de informática. A SOFTEX foi a responsável pela evolução do desenvolvimento de tecnologia nacional e exportação para outros países onde é reconhecida por sua criatividade, competência e fonte de talentos.

Após quase 25 anos do surgimento do SEBRAE e da SOFTEX, o Brasil se encontra com grandes avanços quando falamos em programas de incentivo ao empreendedorismo. Seguindo exemplos de países como os Estados Unidos, onde o governo americano gasta centenas de milhões de dólares anualmente em programas de incentivo ao empreendedorismo

**.** 

<sup>1</sup> http://www.sebrae.com.br/sites/PortalSebrae/canais\_adicionais/o\_que\_fazemos

<sup>2</sup> http://www.softex.br/a-softex/

que resultam no combustível necessário para o crescimento econômico e criação de novos postos de emprego no país (DORNELAS, 2008).

O Brasil atualmente dispõe de uma gama significativa de projetos privados e governamentais voltados para o estímulo da cultura empreendedora nos brasileiros, podendo ser citados:

1. Desafio Sebrae atualmente chamado de Desafio Universitário Empreendedor<sup>3</sup> foi criado em 1999 e trata-se de um jogo para estudantes e professores universitários em prol da difusão do empreendedorismo. Com atividades virtuais e presenciais são desenvolvidos conceitos de gestão, mercado, inovação e empreendedorismo por meio de jogos, palestras, cursos e bate-papo.

2. Programa Start-Up Brasil<sup>4</sup> é uma iniciativa do governo federal, criado pelo Ministério da Ciência Tecnologia e Inovação (MCTI), que em parcerias com aceleradoras de todo país surge para ser o Programa Nacional de Aceleração de Startups. Seu objetivo é criar um ambiente propício para que as startups se desenvolvam e tenham sucesso.

3. Outro programa do Ministério da Ciência, Tecnologia e Inovação (MCTI) é o Programa Estratégico de Software e Serviços de TI, o TI Maior<sup>5</sup> criado em 20 de agosto de 2012 contando com um investimento de R\$ 500 milhões para o período de 2012-2015. Seus objetivos preveem ações como aceleração de empresas com base tecnológica, a consolidação de ecossistemas digitais; a preferência nas compras governamentais para softwares com tecnologia nacional; capacitação de jovens para atuar na área de TI e atração de centros de pesquisa globais.

1

<sup>3</sup> http://desafiouniversitarioempreendedor.sebrae.com.br/

<sup>4</sup> http://www.startupbrasil.org.br/

<sup>5</sup> http://timaior.mcti.gov.br/

4. Programas como Jovem Empreendedor<sup>6</sup> e EMPRETEC<sup>7</sup> do SEBRAE tem a finalidade de desenvolver as características comportamentais necessárias a um empreendedor e aguçar a sua capacidade de identificar novas oportunidades de negócios.

5. A Feira do empreendedor<sup>8</sup> é mais um dos eventos do SEBRAE que vem sendo realizado em várias cidades pelo Brasil e tem como objetivo estimular a criação de novos negócios e mostrar que o empreendedorismo pode ser um estilo de vida.

6. Anjos do Brasil<sup>9</sup> e uma organização sem fins lucrativos com foco na apoiar o investimento-anjo. Buscam ajudar a conectar os investidores a empreendedores de forma a que ambos sejam elos complementares no sucesso da empresa.

7. Faz Inova <sup>10</sup>é uma escola criada com a motivação de criar um Brasil mais empreendedor. Fornecendo programas e produtos para descobrir o talento de cada pessoa e desenvolver suas competências.

O GEM (Global Entrepreneurship Monitor), fundado em 1998 pelo Babson College, dos Estados Unidos em parceria com London Business School da Inglaterra, tem como objetivo medir as atividades empreendedoras dos países e seu relacionamento com o crescimento econômico. Atuando no Brasil desde 2002, o GEM em 2013 entrevistou 10.000 adultos na faixa etária de 18 a 64 anos, sendo 2.000 por região (Norte, Nordeste, Centro-Oeste, Sudoeste e Sul) e 85 profissionais de diversos seguimentos (GEM, 2013). A seleção foi realizada seguindo procedimentos estatísticos que garantiram representatividade da população brasileira. Ao se analisar o Gráfico 2.1, que representa a evolução da atividade empreendedora no país no período de 2002-2013, pode-se notar uma linha de crescimento:

1

<sup>6</sup> http://www.pa.sebrae.com.br/sessoes/header/programas/programas\_jemp.asp

<sup>7</sup> http://www.sebraemais.com.br/solucoes/empretec

<sup>8</sup> http://www.sebrae.com.br/sites/PortalSebrae/feiras

<sup>&</sup>lt;sup>9</sup> http://www.anjosdobrasil.net/missatildeo-e-histoacuterico.html

<sup>10</sup> http://fazinova.com.br/cursos/

 Com relação aos **empreendedores iniciais**, que são os empreendedores que estão envolvidos na estruturação de um negócio ao qual serão donos, mas ainda não pagaram salário ou qualquer outra forma de remuneração por mais de três meses;

 Com relação aos **empreendedores já estabelecidos**, definidos como os que são proprietários e administradores de um negócio e já pagaram salário por mais de 42 meses a seus funcionários.

Em uma década, os índices desses dois grupos de empreendedores praticamente dobraram. Isso mostra o crescente interesse da população em ter seu próprio negócio.

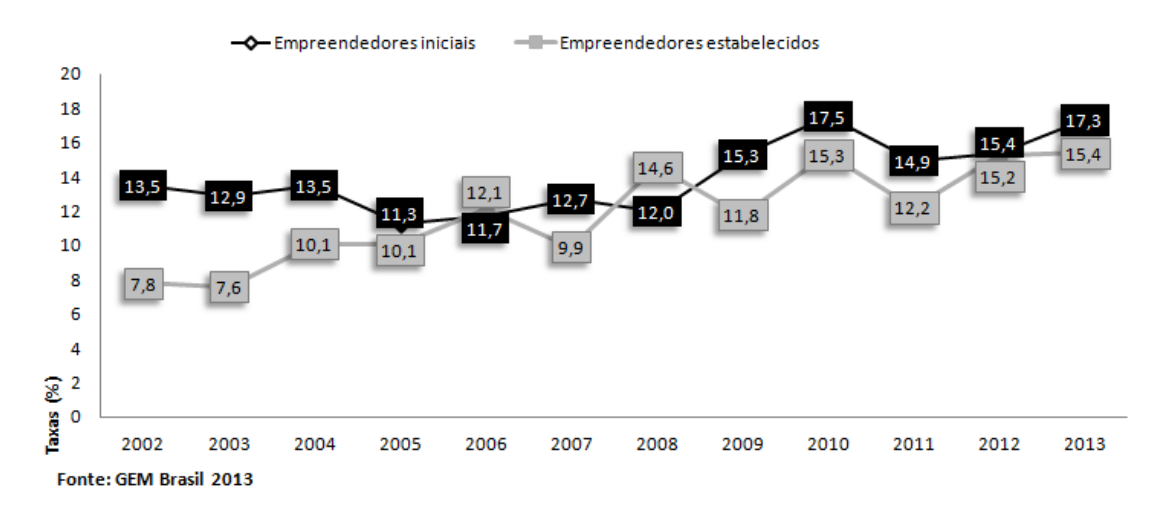

**Gráfico 2.1 - Evolução da atividade empreendedora, segundo estágio do empreendimento - Brasil - 2002:2013**

Outro ponto positivo para o Brasil é o crescimento das taxas relativas aos empreendedores por oportunidade, como pode ser visto no Gráfico 2.2. Esse empreendedor é o tipo que identifica uma chance de negócio e empreende segundos suas observações sobre um potencial mercado. Diferente dos empreendedores por necessidade que iniciam um negócio autônomo por não possuírem melhores opções de ocupação, abrem um negócio para gerar renda para si e para sua família. Essa elevação da porcentagem de empreendedores por oportunidade mostra um maior preparo da população, significando que existe uma mudança na cultura brasileira.

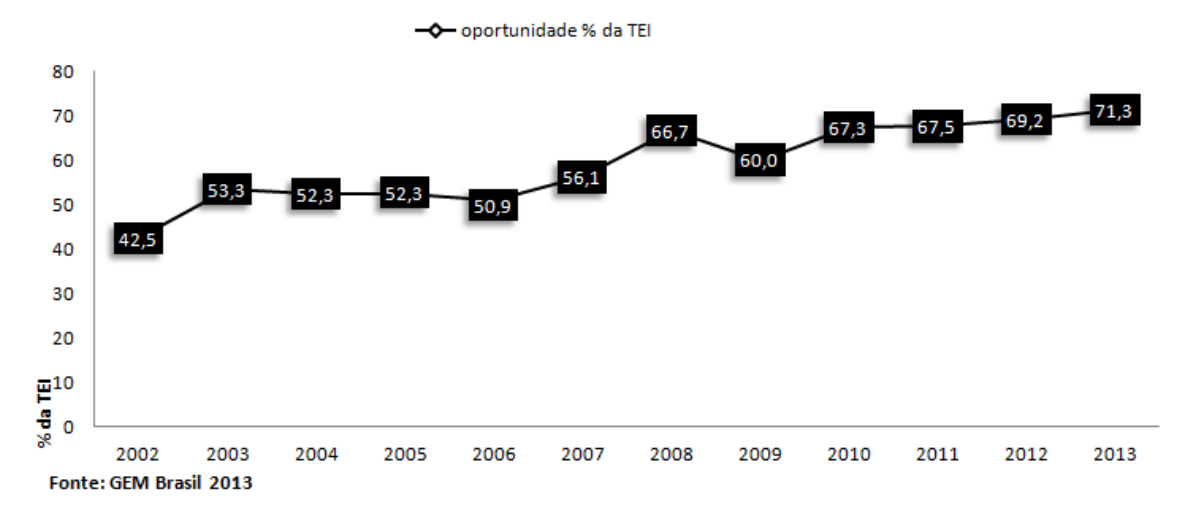

**Gráfico 2.2 - Evolução da oportunidade como percentual TEI(Taxa de empreendedores iniciais) - Brasil - 2002:2013** 

#### <span id="page-19-0"></span>**2.3 Startups**

Com o dinamismo proporcionado pelo avanço das tecnologias, em especial as da informação, surge um novo tipo de empreendedorismo mais dinâmico, complexo e imediato: startups. Por mais que as definições de startups se encaixem para empresas não digitais, é no mundo "ponto com" que elas projetam a totalidade dos extremos de inovações e incerteza. Segundo o empreendedor e escritor Eric Ries, que veio a se tornar um dos principais nomes do mundo das startups, com seu livro A Startup Enxuta, uma startup é uma

> instituição humana desenhada para criar um novo produto ou serviço em condições de extrema incerteza (RIES, 2012).

As maiores diferenças entre uma startup e uma empresa tradicional encontram-se nas suas fases iniciais. As empresas tradicionais gastam muito tempo e concentração na elaboração de um plano de negócio minucioso para analisar sua viabilidade, e só assim o colocam em execução. Nas startups, basicamente é definido como tentativa e erro, ou seja tem-se uma hipótese e o empreendedor vai a campo ver se essa hipótese tem mercado (ALBERONE; CARVALHO; KICORVE, 2012). Na maioria dos casos, as startups estão diante de um mercado tão incerto que os empreendedores não dispõem dos recursos necessários para a validação da hipótese.

A cultura de startups que surgem no mundo virtual ganha força pelos inúmeros casos de jovens empreendedores que em suas casas criam negócio e em menos de um ano mudam de vida (DORNELAS, 2008). O principal motivo do surgimento de inúmeros modelos de negocio na internet é que o valor investido inicialmente é baixo, possibilitando que empreendedores que não dispõem dos recursos necessários para abrir um negócio físico encontrem na internet condições favoráveis a abrir seu próprio negócio (DORNELAS, 2008).

Hoje no Brasil são realizados muitos eventos com finalidade de estimular a cultura startups, por exemplo, o Governo Federal promove o Start-up Brasil, mencionado anteriormente. O Campus Party Brasil<sup>11</sup>, que é considerado o maior evento tecnológico do mundo, vem incorporando em sua programação muitas palestras e atividades referentes a startups e também uma área exclusiva com stands onde as startups podem mostrar seus projetos para possíveis clientes e investidores. O evento Startup Weekend<sup>12</sup> que ocorre em várias cidades ao redor do mundo é mais um exemplo das iniciativas tomadas no Brasil. O Startup Weekend tem como público jovens empreendedores que durante um final de semana vão aprender na prática conceitos relacionados a criação e gestão de uma startup aplicados a suas ideias. A Feira do Empreendedor, já mencionada, conta atualmente com espaços dedicados exclusivamente para empreendimentos no estilo startup. Também foram criados diversos *Valleys* no Brasil como Jerimum Valley<sup>13</sup> que surge como uma comunidade de empreendedores e startups do Rio Grande do Norte, SanPedro Valley<sup>14</sup> comunidade de startups de Belo Horizonte. Todos eles inspirados no *Silicom Valley* dos Estados Unidos local onde desde a década de 1940 surgem empresas bem sucedidas do ramo da tecnologia como HP, Intel, Apple e Google (CAMPOS, 2013).

**.** 

<sup>11</sup> http://www.campus-party.com.br/

<sup>12</sup> http://startupweekend.org/

<sup>13</sup> https://www.facebook.com/pages/Jerimum-Valley/349220548547094?fref=ts

<sup>14</sup> http://www.sanpedrovalley.org/new/

Como podemos notar as startups surgem com muitas vezes de baixo investimento e são lançadas diante de suposições de um mercado que até então era inexistente. Com isso se faz necessário que os empreendedores se preocupem ao máximo como desenvolverão suas startups. Muitos empreendedores gastam todos os recursos disponíveis em criar o produto que julgam perfeitos para seus clientes e só quando realizam o lançamento é o mercado não reage como esperado, percebem que estavam enganados.

Para se maximizar as chances de sucesso de uma startup, é necessário que os empreendedores realizem um processo de validação de suas suposições, sobre o comportamento do mercado que eles querem atingir diante com seu produto, ates mesmo de se ter o produto como um todo.

#### <span id="page-21-0"></span>**2.3.1 Startup Enxuta**

Eric Ries é um conhecido empresário, empreendedor, palestrante e escritor do mundo dos negócios. Autor do blog de empreendedorismo Startup Lessons Learned <sup>15</sup> e empreendedor residente da Havard Business School desde 2010. Ao longo de mais de dez anos como empreendedor, Ries aprendeu muito com seus sucessos e fracassos e logo começou a questionar a ideia de que se for desenvolvido um produto exemplar, os consumidores virão. E quando o produto fracassa, existe uma desculpa pronta, do tipo, não criamos o produto certo ou não estávamos na hora certa no lugar certo. Então partindo de suas observações e experiência, Ries foi percebendo que o sucesso de uma startup pode ser construído desde que se siga o processo correto. Estudando outros setores e as novas teorias de administração e produção, como a manufatura enxuta (Lean Manufacturing) do Sistema de Produção Toyota, Ries viu que com alguns ajustes e mudanças poderia aplicar a manufatura enxuta a seus empreendimentos. Com esse primeiro pensamento, Ries tinha o esboço da

**.** 

<sup>15</sup> http://www.startuplessonslearned.com/

metodologia que ele viria a chamar de startup enxuta lançada posteriormente em seu livro "A Startup Enxuta" (The Lean Startup) (RIES, 2012). Usando o constante envolvimento do cliente para que se tenha todo aprendizado possível sobre suas reais necessidades e sobre o produto que esta sendo desenvolvido, pode-se eliminar o mais cedo possível suposições incorretas sobre o mercado ou sobre o projeto (MORAES; CAPELLARI, 2013).

> Se os empreendedores se concentrarem na validação e na experiência adquirida pode-se evitar muitos dos desperdícios encontrados nas startups. Como na manufatura enxuta, a aprendizagem de como e onde investir recursos faz com que haja economia de tempo e dinheiro (RIES, 2012).

Com a metodologia enxuta, a startup conhece muito bem seu cliente, e com muita frequência essa proximidade faz com que sejam descobertos outros problemas que antes não foram observados e postos nas considerações que estavam sendo validadas. Essa nova descoberta pode ser agregada ao projeto inicial ou pode demandar um produto novo. Nesse momento temos uma inovação que não era esperada e a ação de estar perto do cliente oferece vantagem competitiva no mercado.

O ciclo de feedback "construir-medir-aprender", apresentado na Figura 2.3, está no centro da metodologia Startup Enxuta. Ele representa as etapas de transformar uma ideia em produtos, medir como os consumidores reagem, e aprender se é o caso de mudar ou perseverar. E um MVP se apresenta como uma forma de se começar o processo de aprendizado o mais rápido possível (RIES, 2012), pois temos um salto entre as etapas de ter uma ideia e a de medir.

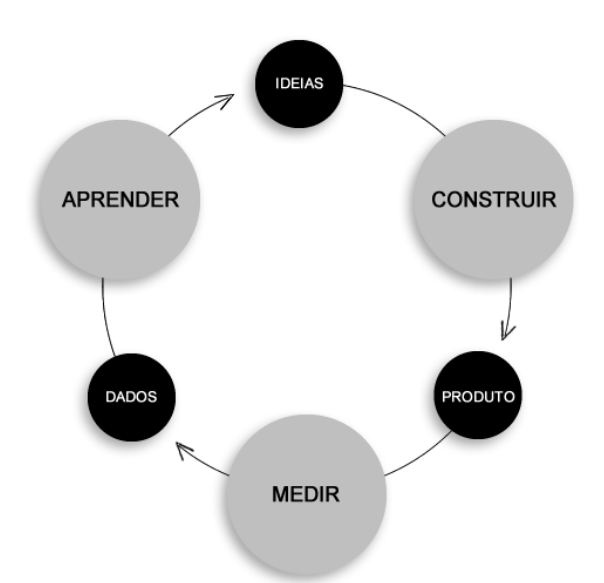

**Figura 2.3 - Ciclo de Feedback Construir-Medir-Aprender**

O conceito de produto mínimo viável ou MVP (Minimum Viable Product) tem sido muito difundido e utilizado entre as startups, principalmente após o surgimento da metodologia Startup Enxuta. Como o próprio nome sugere um MVP é a forma mais simples possível de um produto que pode ser comercializada. Mas diferente de um protótipo que tem por objetivo testar um conceito ou uma tecnologia, o MVP é projetado para responder hipóteses do negócio (RIES, 2012).

Quando utilizamos um MVP temos o mínimo de gastos para testar um modelo de negócio, assim poderemos saber se é viável investir no projeto inicial ou teremos que mudar ou cancelar. Outro ponto importante é o crescimento do produto a partir de sua versão mínima sobre a avaliação constante dos usuários, com isso os desenvolvedores terão a todo o momento feedback que poderá ser analisado de forma a definir as decisões que a equipe deve tomar sobre o rumo que o produto deve seguir.

Se os clientes reagirem como esperado diante do MVP apresentado significa que as hipóteses consideradas inicialmente estavam certas.

#### <span id="page-24-0"></span>**CAPÍTULO III - Geradores de código e modelagem de negócio para startups**

Startups nascem muitas vezes com baixo investimento para um mercado incerto. Assim, o MVP se apresenta como uma boa solução para que os donos startups não desperdicem os recursos disponíveis desenvolvendo aplicações completas e complexas que necessitarão de tempo, capital financeiro e humano e que talvez o mercado não aceite como o empreendedor espera. Mas, a partir do momento que se verifica que o conceito de MVP se encaixa perfeitamente com o conceito Startup Enxuta, vai-se de encontro ao desafio "Como otimizar o tempo de desenvolvimento de um MVP que se apresenta com características de sistema web, contendo um banco de dados com inúmeras tabelas relacionadas, formulários de cadastros e listagem de dados?". Uma solução pode ser encontrada nos geradores de código.

Os geradores de código são ferramentas desenvolvidas para criar automaticamente código de programação. Eles podem gerar scripts para diferentes linguagens de programação como, por exemplo, Java, PHP, HTML, Javascript, entre outros, dependendo de sua finalidade.

Para Shimabukuro Júnior (2005, p. 3), um gerador de código pode se apresentar de diferentes formas, como um pré-processador, um compilador ou meta-funções que geram classes e procedimentos. Segundo Câmara e Pinheiro (2011), um gerador de código é uma ferramenta que a partir de um conjunto de informações de entrada gera um código de saída.

Os geradores de código podem se apresentar de diferentes formas. As principais serão apresentadas a seguir:

> **Wizard** – Se caracteriza por apresentar uma interface gráfica, onde através de configurações em formulários se pode desenvolver todo sistema. Muitas vezes não é necessário um programador para se obter o sistema. Seu ponto negativo é a inflexibilidade de se editar o código (LUCAS, 2005).

- **Templates** Utiliza sistemas de templates que funcionam como esqueleto para a montagem do código fonte final. O processo de gerar o código consiste no preenchimento do template com trechos de código, ou outros templates, de acordo com as configurações especificadas (LUCAS, 2005).
- **Modelo** Se caracteriza por utilizar diagramas como forma de configurar o código fonte que será gerado. Em virtude disso, esse processo auxilia na documentação do projeto (LUCAS, 2005).

A proposta para a monografia em questão é o desenvolvimento de um gerador de código que, utilizando recursos de dois conhecidos frameworks, possa otimizar o desenvolvimento de MVPs para startups que tenham a forma de sistema web. Os frameworks são importantes ferramentas utilizadas pelos programadores, para facilitar e diminuir o tempo de desenvolvimento. Então, tem-se como ideia unir duas importantes técnicas de otimização do processo de programação, Bootstrap e Laravel, para que ao final seja possível obter um ganho maior do que se essas duas técnicas estivessem sendo utilizadas de forma isolada. Estas duas técnicas serão detalhadas na subseção a seguir.

#### <span id="page-25-0"></span>**3.1 Bootstrap e Laravel**

A tecnologia evolui e a quantidade dos softwares disponíveis faz aumentar a competitividade no mercado, os clientes estão cada vez mais exigentes com o tempo de entrega e a qualidade dos sistemas (RIBEIRO, 2006). Isso faz com que os engenheiros e desenvolvedores de softwares tenham sempre que procurar formas de otimizar o tempo de entrega dos produtos. Um dos possíveis aliados na hora de diminuir o tempo de desenvolvimento de um software é a aplicação de frameworks. Johnson e Foote (1998) definem um framework como sendo:

um conjunto de classes que incorpora um projeto abstrato de soluções para uma família de problemas relacionados, e suporta reutilizações em uma granularidade maior do que as classes.

Geralmente, os frameworks são softwares livres desenvolvidos e mantidos por comunidades de desenvolvedores que se preocupam em fazer soluções que satisfaçam suas necessidades e dificuldades diante da tarefa constante de desenvolvimento de softwares. Vantagens do uso de softwares livres são boa estabilidade, consolidação de uso e continuação garantidas (BERG; FERRAZ, 2007). Isso faz com que os frameworks sempre disponham das tecnologias e padrões mais atuais e livres de falhas. Para Fayad e Schmid (1997), os frameworks promovem o reuso de funções pelos seguintes fatos:

- O uso de padrões de projeto representa soluções, contornando os problemas do desenvolvimento do software dentro de um contexto particular.
- Os frameworks estendem os benefícios de bibliotecas da classe orientadas a objetos, pois definem aplicações semiprontas enquanto que bibliotecas de classe definem algoritmos.
- Os componentes são um dos tipos abstratos de dados que podem ser plugados para dar forma a aplicações completas.

Assim, percebe-se que os diversos frameworks web disponíveis podem ser importantes aliados dos desenvolvedores que assumem a missão de entregar um MVP de uma startup no menor tempo possível. Dois dos frameworks disponíveis no mercado são o Laravel<sup>16</sup> e o Bootstrap<sup>17</sup>. Ambos veem ganhando adeptos por atender as necessidades dos desenvolvedores e por fazerem uso dos principais padrões e de desenvolvimento.

O Bootstrap foi desenvolvido em 2010 pela equipe de desenvolvimento do Twitter e lançado como framework front-end de código aberto apenas em agosto de 2011 (BOOTSTRAP, 2014). O Bootstrap é uma biblioteca de código criada para facilitar o

**.** 

<sup>16</sup> http://laravel.com/

<sup>17</sup> http://getbootstrap.com/

desenvolvimento de sites e sistemas web. Ele fornece uma grande quantidade de códigos padronizados para que os desenvolvedores possam montar suas aplicações sem a necessidade de fazer todo projeto do nada. Essa técnica promove a otimização do tempo de desenvolvimento do front-end de uma aplicação segundo o conceito do reuso.

Laravel trata-se de um framework para o desenvolvimento de aplicações web feito com uma sintaxe expressiva e de código intuitivo. Os desenvolvedores do Laravel acreditam que o desenvolvimento de software deve ser uma experiência agradável, criativa e gratificante, mas que não prejudique a funcionalidade do sistema (LARAVEL, 2014). O Laravel tem como objetivo tornar o desenvolvimento muito prazeroso, e para isso tenta facilitar as tarefas comuns à maioria dos projetos web, como manipulação de banco de dados, rotas de sistema, organização de módulos, etc. Esses motivos estão fazendo com que desenvolvedores que utilizavam outras plataformas populares como Zend Framwork, migrem para o Laravel (MANAMALKAV, 2014), já que nele são encontradas todas as ferramentas necessárias ao desenvolvimento e testes de aplicações, só que de forma bem mais simples de se utilizar.

#### <span id="page-27-0"></span>**3.2 Modelo de Negócio e Canvas**

Uma empresa é estruturada segundo uma lógica de funcionamento que consolida sua sustentação. Tal estruturação pode ser descrita como modelo de negócio, que descreve a lógica de criação, entrega e captura de valor por parte de uma organização (OSTERWALDER, PIGNEUR, 2011). De forma simplificada, um modelo de negócio define quem é o cliente, qual é o seu problema, como o produto atende esse problema e como se ganha dinheiro com isso.

Duas ferramentas que podem ajudar o empreendedor na visualização do seu modelo de negócio são o Business Model Canvas e o Lean Canvas. O Business Model Canvas, ou simplesmente Canvas, permite desenvolver e esboçar modelos de negócio novos ou existentes. Foi proposto inicialmente por Alexander Osterwalder, baseado no seu artigo Business Model Ontology (OSTERWALDER, 2004), e apresentado posteriormente em seu livro Business Model Generation (OSTERWALDER, PIGNEUR, 2011). O Canvas trata-se de um quadro formado pelos nove blocos que formam o modelo de negócio que Osterwalder propôs, que podem ser vistos a seguir:

- 1. **Segmentos de Clientes** São os grupos de pessoas ou organizações que a empresa pretende servir, devem ter necessidades ou comportamentos em comuns, e bem definidos.
- 2. **Proposições de Valor** Formas como as necessidades e os desejos dos clientes serão atendidos. Formas como o produto vai gerar valor para o seguimento de cliente.
- 3. **Relacionamento com Clientes** Tipos de relacionamentos que uma empresa estabelece com os seus clientes. Forma como será o relacionamento individual entre a empresa e seus clientes e potenciais clientes.
- 4. **Canais** Caminhos pelos quais a empresa comunica e entrega valor para o cliente. Canais são do tipo comunicação, vendas e distribuição do produto.
- 5. **Fontes de Receita** Forma como a empresa vai obter dinheiro com o segmento de Clientes. Exemplos: Venda de Produtos, preço por uso do produto, preço por assinatura , etc.
- 6. **Atividades-Chave** Atividades mais importantes que a empresa deve fazer constantemente para que o modelo de negócio funcione.
- 7. **Recursos-Chave** Recursos necessários para fazer o modelo de negócio funcionar. Como exemplo, podem ser citados estrutura, recursos humanos, recursos financeiros, etc.
- 8. **Parcerias-Chave** Parceiros ou fornecedores essenciais que garantem o funcionamento do modelo de negócio.
- 9. **Estrutura de Custos** Todos os custos envolvidos no funcionamento do modelo de negócio.

O objetivo do Canvas não é descrever detalhadamente cada componente. O objetivo é descrever o modelo de negócio em uma forma mais macro, assim o empreendedor terá uma representação do funcionamento do seu negócio. Esta representação servirá como guia para um planejamento mais detalhado de cada etapa.

Outra ferramenta que se presta ao mesmo fim, o Lean Canvas, foi proposta por Ash Maurya (MAURYA, 2014), que se baseou no Canvas para seu desenvolvimento. Seu objetivo era dar mais importância a pontos considerados mais arriscados na criação de uma startup. Assim, ele substituiu quatro dos nove blocos originais do Canvas: Parcerias-chave foi substituído por **Problemas**, Atividades-chave por **Soluções**, Relação com o cliente por **Vantagem Competitiva** e Recursos Chaves por **Métrica Chave**. A descrição de cada um destes elementos propostos pelo Lean Canvas é apresentada a seguir:

- 1. **Problema** Lista os principais problemas para o segmento de clientes que o modelo de negócio visa atingir.
- 2. **Solução** Após entender o problema a ser resolvido, serão definidas as possíveis soluções.
- 3. **Vantagem competitiva** Promove vantagem para o negócio em relação a outros existentes. Pode ser algo que dificilmente será copiado, um nicho muito específico, etc.
- 4. **Métricas chave** São as métricas que definem se o negócio esta indo bem. Aqui serão definidas quais são as métricas que se deseja atingir com esse modelo de negócio.

Com essas mudanças, tem-se um foco maior no problema que se pretende resolver, como e onde se deseja chegar. Considerando tudo isto, o Lean Canvas se apresenta como uma boa alternativa de ferramenta para representar o modelo de negócio de uma startup quando comparado com o Canvas tradicional, pois, como foi visto, as startup nascem para um ambiente de extrema incerteza, e se concentrar no problema inicial é um ponto fundamental para seu crescimento e evitar sua morte prematura.

É importante entender que o Canvas e o Lean Canvas representam fatores diferentes, e um não exclui o outro. O Canvas representa bem qualquer modelo de negócio, principalmente os já consolidados e validados. Já o Lean Canvas é melhor empregado quando se pretende analisar um modelo de negócio nascente que requer foco no problema e na solução.

### <span id="page-31-0"></span>**CAPÍTULO IV - XGen – Um gerador de aplicações para a otimização do tempo de desenvolvimento de MVPs para startups**

Considerando a importância e necessidade dos empreendedores web lançarem seus MVPs em um curto período de tempo e com baixo investimento na etapa de desenvolvimento, este trabalho foi direcionado a buscar formas de facilitar esse desafio quando o projeto a ser desenvolvido tem as características de um sistema web. Então, a opção do uso de um gerador de código para esta atividade pode ser uma grande aliada na hora de agilizar esse processo, já que com o gerador se tem um ganho significativo no tempo de desenvolvimento. Neste sentido, um dos problemas encontrados é que o planejamento e desenvolvimento de um gerador de código, desde sua fase inicial até o protótipo pronto e atendendo todos os requisitos necessários, principalmente, seria inviável. São muitas as considerações técnicas referentes a padrões de projeto, estrutura, arquitetura, segurança e testes que teriam que ser feitas. E, mesmo tomando todo cuidado no desenvolvimento, esta atividade iria tomar muito tempo até se chegar a um protótipo estável o suficiente a ponto de poder ser utilizado com confiança. Tomando o apresentado como motivação, decidiu-se fazer uso de dois framworks disponíveis, Bootstrap e Laravel, que são open source, e com isso agregar ao projeto todas as vantagens de se utilizar framworks de código aberto.

Surge então o XGen, um gerador de aplicações capaz de criar aplicações completas realizando a ponte de ligação entre o framwork front-end Bootstrap e o framwork back-end Laravel. A ideia de desenvolvimento do XGen partiu da observação de que ambos framworks apresentam as características de robustez, agilidade e flexibilidade necessárias para o desenvolvimento de qualquer tipo de aplicação web de forma rápida e segura. Também podese observar que o Bootstrap e o Laravel, quando utilizados em conjunto, funcionam de forma que um complementa o outro devido às suas finalidades, o primeiro é voltado para a interface do usuário e o último para as regras de negócio do lado do servidor.

O maior esforço no planejamento do XGen foi despendido no intuito de elaborar uma ferramenta intuitiva e simples de ser utilizada. Aqui, o grande desafio é proporcionar aos programadores uma experiência agradável quando forem realizar a configurações necessárias para que sua aplicação seja gerada. Outra preocupação foi fornecer configurações suficientes para que os desenvolvedores possam encontrar no Xgen todas as funcionalidades necessárias a qualquer aplicação, evitando assim modificações no sistema.

Na Figura 4.1, o diagrama UML que representa o planejamento do XGen de forma resumida é apresentado. Para obter informações detalhadas de cada classe apresentada no diagrama, verifique o Apêndice A. O Apêndice B contém tabelas que descrevem e explicam cada classe e método criado.

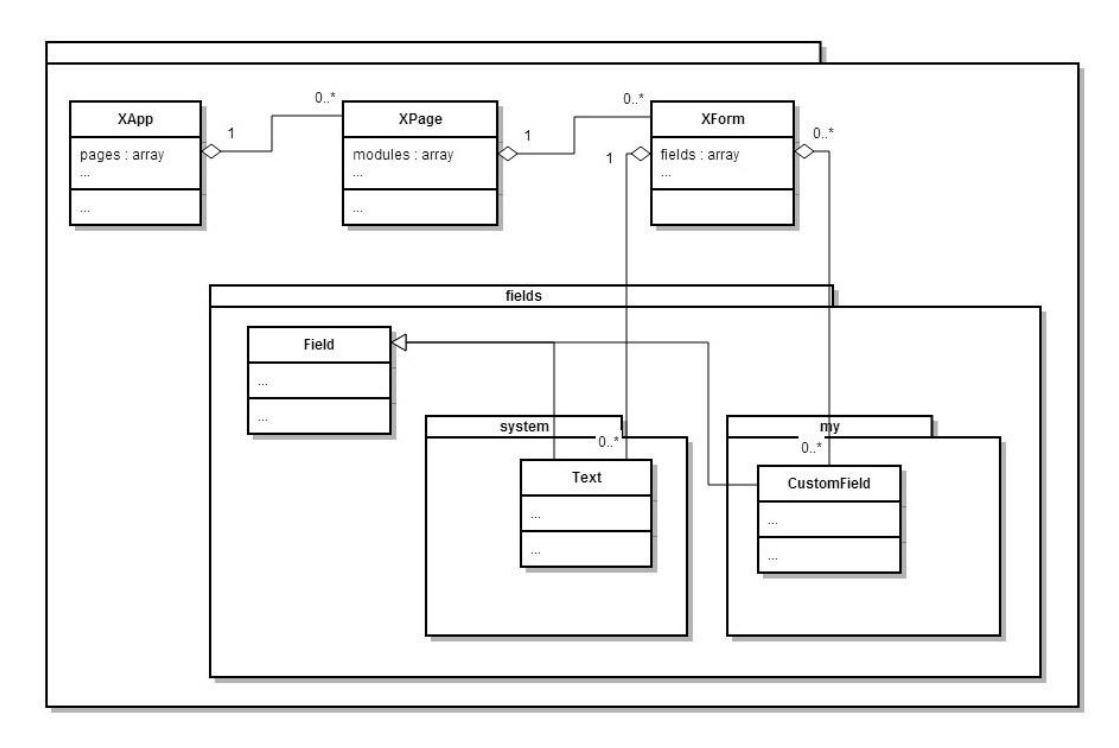

**Figura 4.1 - Diagrama URL resumido do XGen**

Pode-se considerar que a primeira classe é a XApp, pois ela é responsável por realizar o gerenciamento do aplicativo. Ela recebe todas as páginas que foram criadas e gerencia qual será mostrada no navegador de acordo com a rota passada na URL. Também são levadas em consideração as permissões de acesso dos usuários, assim os que não realizaram login no

sistema não terão acesso às páginas cujo login é requerido. Essas páginas podem variar de formulários a páginas simples de conteúdo estático.

A classe XPage é responsável por montar as páginas da aplicação. Nela são encontradas as funções de gerenciamento de módulos, configuração de permissões de acesso para usuário logados ou não, qual sua rota URL de acesso, e também o título da página.

Quando se deseja criar um formulário, é possível utilizar uma instância da classe XForm. Essa classe realiza o gerenciamento do formulário responsável por cadastrar e atualizar os dados no banco de dados. As principais operações realizadas por ela são as ações de cadastrar, atualizar, deletar, listar os dados da tabela no banco de dados, além de criar a tabela, caso não exista. Essa classe também contém o template HTML do formulário que será preenchido com o código gerado pelos fields, e o template da página que monta a listagem das linhas cadastradas na tabela do banco de dados.

Dentro do diretório fields encontras-se a classe Field e as pastas system e my. A classe Field serve como base para os diferentes tipos de fields que serão criados e adicionados no formulário. São denominados **fields** cada um dos campos do formulário que faz referência a uma coluna no banco de dados. As principais funções de um field são: gerar o código HTML necessário para sua representação no formulário, realizar a captura dos dados enviados pelos usuários, realizar a validação dos dados, realizar o tratamento das informações vindas do banco de dados para que elas sejam significativas ao usuário nas telas de listagem, e no formulário de edição. Todos os fields utilizados no sistema devem estender e incrementar essa classe de acordo com suas peculiaridades.

Os dois pacotes seguintes contém os diferentes tipos de fields. O pacote system contém os fields padrão do XGen e os arquivos nele encontrados não devem ser modificados, apagados ou recriados. Caso o desenvolvedor verifique a necessidade de realizar mudanças nos fields encontrados na pasta system ou criar novos, ele deve fazer na pasta **my**. Quando o desenvolvedor cria um field no pacote my que possui o mesmo nome de um field existente no pacote system ele é sobrescrito. Esta foi a maneira encontrada para preservar as características iniciais do gerador de código e diminuir o risco do aplicativo desenvolvido apresentar erro, caso o XGen seja atualizado.

A tabela disponível no Apêndice C apresenta a listagem e descrição de todos os fields do XGen criados até o momento. Não serão descritos o funcionamento do código PHP de todos os fields detalhadamente, apenas o do Text como exemplo. A classe Text é um Field que realiza o gerenciamento do campo input HTML do formulário do tipo text. A Figura 4.2 apresenta um exemplo de código gerado pelo field Text.

<div class="form-group"> <label for="name">Nome</label><span class="required">\*</span> <input id="name" placeholder="" class="form-control" name="name" type="text" value="">  $\langle$ /div>

#### **Figura 4.2 - Exemplo de código gerado pelo field Text**

A Figura 4.3 representa o fluxo de saída de código HTML que esta sendo gerado. Quando uma página é constituída por um formulário ou a listagem de cadastros no banco de dados, os diferentes tipos de fields geram o código segundo as configurações realizadas pelo desenvolvedor, e os enviam para a classe XForm, que então posiciona cada código recebido dentro do template do formulário ou listagem. Terminado esse processo, tem-se a saída do código para a classe XPage que tem então o seu template preenchido. Por fim, a classe XApp recebe o HTML gerado e o envia para o navegador.

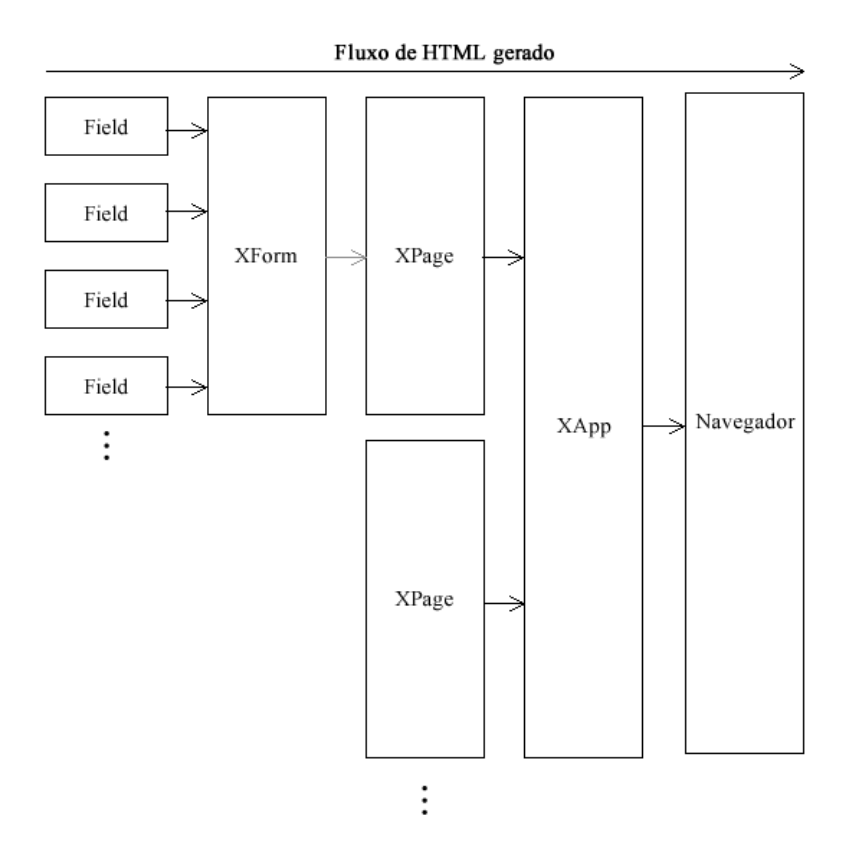

**Figura 4.3 - Fluxo de saída de HTML gerado**

#### <span id="page-35-0"></span>**4.1 Criando um aplicativo com o XGen**

Na Figura 4.4, a criação de um aplicativo utilizando o XGen é apresentada. No código é apresentado a inicialização da classe XApp, que, conforme já apresentado, é responsável pelo gerenciamento de toda a aplicação. Na linha 4, o nome do novo aplicativo é definido. As classes instanciadas nas linhas 8, 9 e 10 não fazem parte do XGen, elas apenas contém códigos HTML que serão padrões em todas as páginas, como o rodapé o cabeçalho e o padrão de menu do sistema. Na linha 23, é mostrado o comando que executa o XGen para que a aplicação seja gerada de acordo com as configurações definidas. Deve-se observar que ainda não foi definida nenhuma página de conteúdo. Neste caso, a saída será vazia.

```
\overline{1}日<?php
 \overline{2}\overline{3}\text{SmyApp} = \text{new XApp}()\overline{4}$myApp->setTitle('Title APP');
 5
 \overline{6}\overline{7}$headerController = newHeaderController();
 \overline{8}9
       $ FooterController = new FooterController();10$MenuController
                            = new MenuController();
       $myApp->addDefullModules (array (
1112'header' => $headerController->render(),
13'footer' => $FooterController->render(),
14'menu'
                    => $MenuController->render
15
16
                 array(
17'projectName' => $myApp->getTitle(),
18'pages' => $myApp->getPages()
19
2021)) :
2223
       \text{SmyApp->run}();
```
**Figura 4.4 – Exemplo de utilização do XGen** 

A forma de se criar uma página é apresentada na Figura 5.5. Também é possível visualizar o código exemplo de como adicionar um formulário de cadastro de usuário, formado por um Field, que será responsável pelo cadastro do nome do usuário.

Na Figura 5.5 uma página representada pela instancia da classe XPage. Na instancia da página configuramos algumas informações como restrição de acesso ao usuário, configuração de rotas de acesso a página, título da página, link de menu entre outros.

A representação de um formulário é feita pela instancia da classe XForm, é necessário configurar o formulário com o nome ao qual será criada a tabela no banco de dados, configurações dos campos que irão compor o formulário, máscaras de campos, obrigatoriedade de cadastro, e várias outras configurações que podem ser utilizadas para criar o formulário de acordo com a necessidade do desenvolvedor.

```
\Box<?php
 \mathbf 1\sqrt{2}\overline{3}\frac{2}{3} myApp = new XApp();
 \overline{4}$myApp->setTitle('Title APP');
 \overline{5}6
       $page = new XPage();7\overline{ }$page->setLoginRequired(true);
 \overline{8}$page->setShowInMenuIfLogged(true);
 \overline{9}$page->setRout('usuarios');
10$page->setTitle('Cadastro de usuários');
11\,$form = new XForm();12$form->setTable('usuarios');
13$form->setTitle('Cadastro Usuário');
1415
                    $field = $form->field('text');16$field->setName('name');
17$field->setTitle('Nome');
18
                    $form->addField($field);
19
20
           $page->addModule('center', $form);
21$myApp->addPage($page);
22
23
       $headerController = newHeaderController();
24
       $footerController = new FooterController();25
       $MenuController = new MenuController();
26
       $myApp->addDefullModules (array (
27
            'header' => $headerController->render(),
28
           'footer' => $FooterController->render(),
29
            "menu"
                     => $MenuController->render
30
            x
```
**Figura 4.5 – Exemplo de criação de um formulário no XGen**

Completado a configuração do XGen e da página em questão, é possível acessar a rota configurada. A ferramenta irá verificar se a tabela não existe no banco de dados, e se não existir a cria. A figura 4.6 apresenta a página de listagem gerada. Como nenhum registro foi cadastrado, ela se encontra vazia.

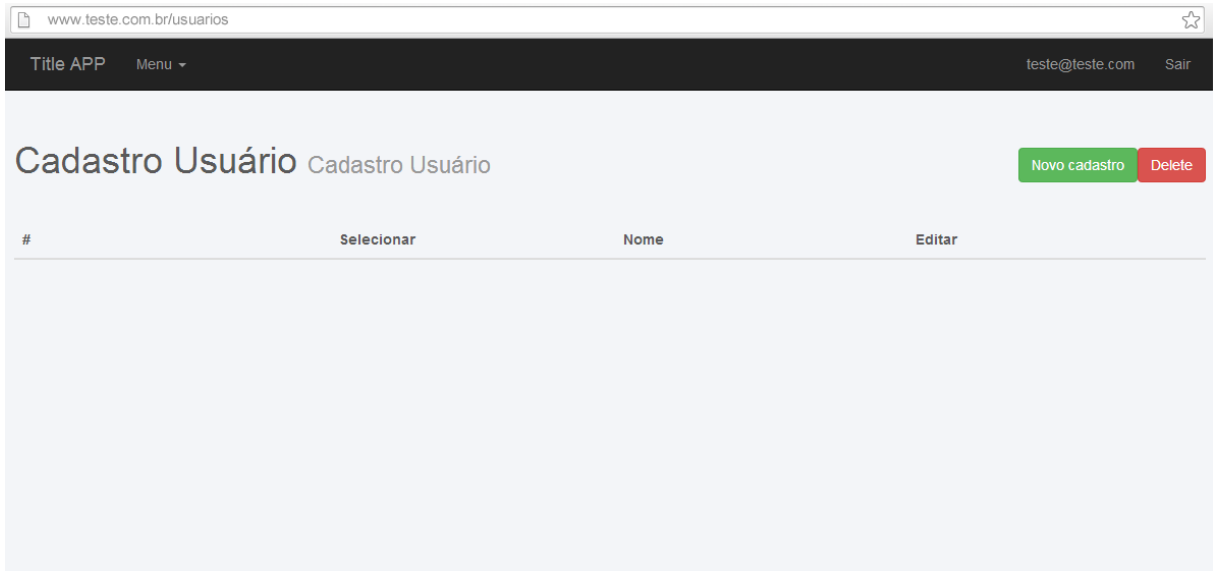

**Figura 4.6 – Exemplo de tela de listagem de dados**

Ao clicar no botão Novo cadastro, é realizado um redirecionamento para a tela de formulário. A Figura 4.7 mostra o formulário criado com um nome exemplo de usuário prestes a ser cadastrado. Ao clicar em salvar, é mostrada a mensagem que os dados foram salvos (Figura 4.8) e ao voltar à página de listagem, é possível visualizar a linha cadastrada (Figura 4.9).

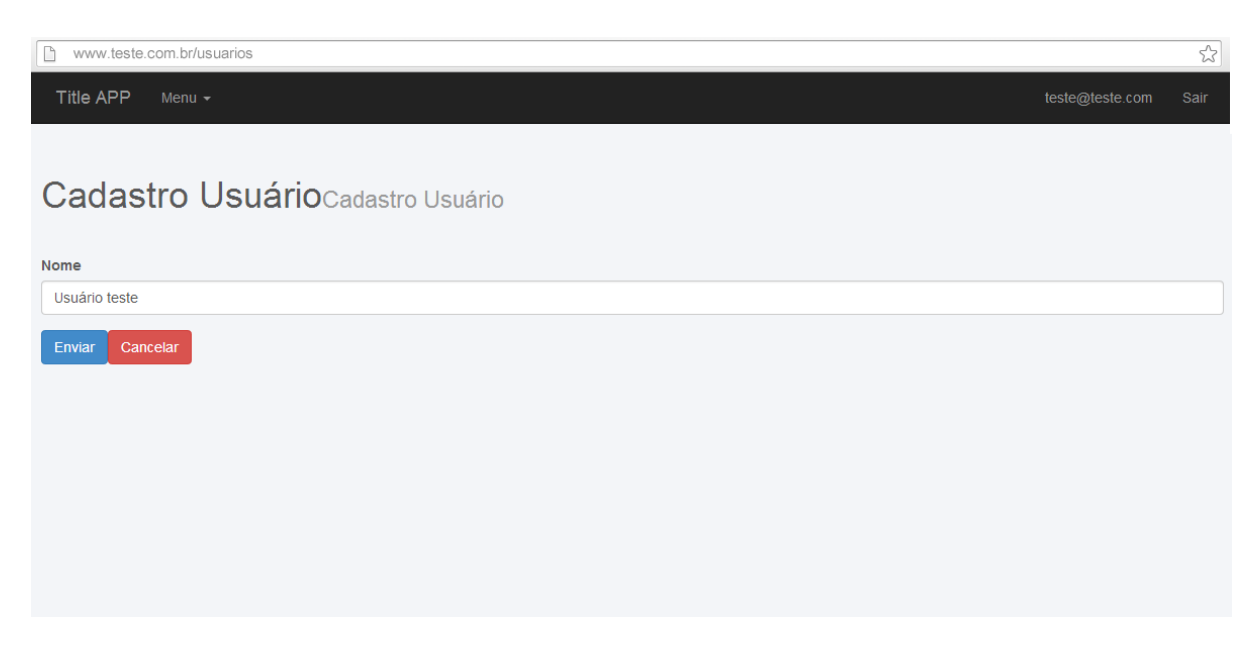

**Figura 4.7 - Exemplo de tela de formulário**

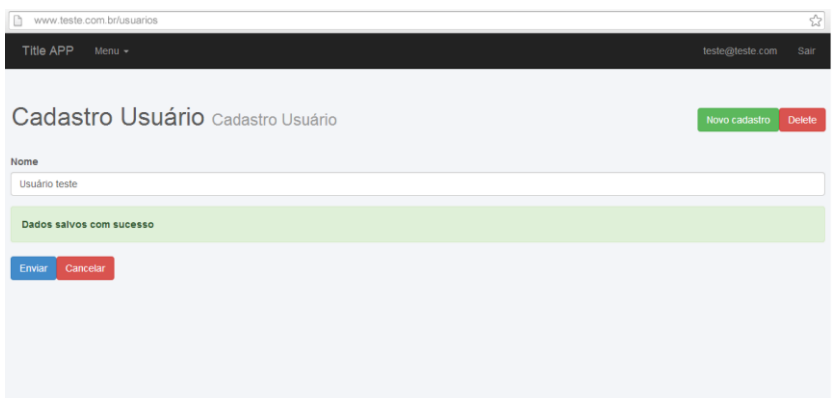

**Figura 4.8 – Mensagem de dados salvos com sucesso**

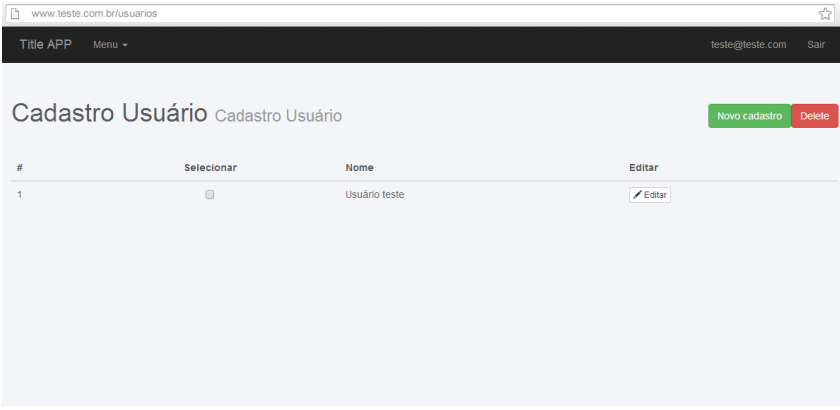

**Figura 4.9 – Listagem o Usuário teste que foi cadastrado**

Outro ponto é que as telas são responsivas, se ajustando automaticamente a diferentes

resoluções de dispositivos (Ver Figura 4.10).

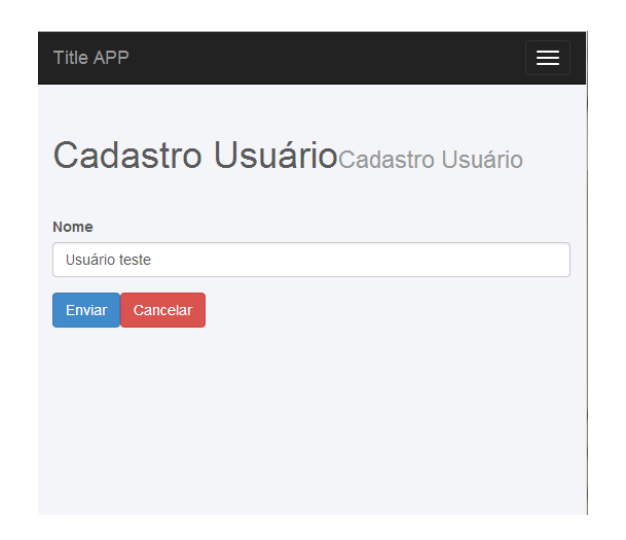

**Figura 4.10 – Exemplo de tela em resoluções de Smartfones**

Muitos outros formulários mais complexos podem ser criados e configurados de diferentes formas. São muitas as possibilidades encontradas no XGen e nos seus fields. O objetivo com a demonstração desse exemplo é o de apresentar a lógica de funcionamento da ferramenta.

#### <span id="page-40-0"></span>**4.2 Trabalhos Relacionados**

Antes de definir a proposta desse trabalho, foram realizadas pesquisas visando encontrar e analisar ferramentas brasileiras com características semelhantes às propostas no XGen.

A primeira busca se deteve a tentar encontrar geradores de código para projetos específicos de startup. Utilizamos duas frases para a pesquisa, "gerador de código para startup" e "gerador + startup" (O símbolo "+" ajuda o site de busca a referenciar melhor as duas palavras nos sites pesquisados). A busca foi realizada no sistema de busca Google, pois o consideramos a ferramenta de pesquisa mais abrangente. Contudo, não foram encontrados resultados com proposta semelhante. A partir deste resultado, foi realizada uma segunda busca, mais abrangente, Pesquisamos por "gerador de código para web" e "gerador + HTML", e assim obtemos dois resultados expressivos. O primeiro foi intitulado de Ferramenta Rad para Geração de Código em PHP (BERG, FERRAZ, 2007), foi desenvolvido por Alexandre Cruz Berg e Rodrigo Santos Ferraz. O projeto tem pontos semelhantes ao XGen, mas é bastante limitada como os próprios autores descrevem. A ferramenta não estava disponível para download e testes, mas analisando o artigo e foi possível elencar alguns os pontos positivos:

- O projeto cria as páginas de formulário e listagem de dados.
- É capaz de gerar dinamicamente as tabelas do banco de dados em diferentes SGBDs.
- Existe a possibilidade de relacionar formulários.

E alguns pontos negativos:

- Falta de validação dos dados cadastrados no formulário e enviados ao banco de dados. Assim para desenvolver ferramentas comerciais é necessário que os desenvolvedores realizem o tratamento dos dados enviados ao banco de dados, de forma a garantir a integridade das tabelas.
- As telas criadas necessitam que os desenvolvedores realizem a formatação do código HTML.
- Realizar a configuração do sistema que será gerado não é simples. A ferramenta é destinada a pessoas com experiência em programação.
- O sistema não disponibiliza muitas funcionalidades, apenas as mais básicas. Isso ocorre principalmente por não fazer uso de framworks em sua construção.
- O sistema não apresenta formas de controle das rodas de URL que darão acesso aos formulários.
- Não existe sistema de login ou controle de acesso aos formulários.
- Não existe forma de gerenciamento de mídias digitais

Como pode ser observado, por mais que a proposta apresentada seja interessante, a ferramenta Rad é bastante limitada, se restringindo apenas a criação de tabelas no banco de dados e os formulários para cadastro de informações. Deixando a cargo do desenvolvedor todo o processo de lapidação até se obter um aplicativo que os usuários possam utilizar.

A outra ferramenta analisada é bem mais elaborada, foi desenvolvida por Luis Fernando Coelho e intitulada "Gerador de código HTML baseado em dicionário de dados utilizando banco de dados" (COELHO, 2006). Também neste caso a ferramenta não estava disponível para download para que fosse possível realizar testes, mas analisando o artigo publicado foi possível listar os seguintes pontos positivos:

> A configuração da aplicação que será gerada é realizada em uma interface gráfica. Consideramos esse ponto o mais positivo do sistema, pois facilita o

desenvolvimento, e permite que pessoas sem conhecimento de programação desenvolvam suas aplicações.

- O sistema permite realizar relacionamento entre formulários.
- Cria a página de listagem de dados e a página de formulário.
- Existe um sistema de login. Mas não identificamos a possibilidade de criar mais de um usuário.
- Existe a formatação do código HTML gerado.

E como pontos negativos:

- As tabelas no banco de dados devem ser criadas de forma manual. Principal ponto negativo, pois impossibilita não desenvolvedores criarem aplicações. Quebrando assim parte do ponto positivo da possibilidade de configurar o sistema via interface.
- Após criar as tabelas no banco de dados o usuário deve cadastra-las na interface do gerador. Duplicando assim o trabalho do desenvolvedor.
- Baixa qualidade de formatação do código HTML.
- Não existe o gerenciamento de rotas de URL.
- Gerador de código voltado apenas para sistemas de gerenciamento de cadastros. Dificultando a utilização no desenvolvimento de sites.

Essa ferramenta possibilita o desenvolvimento de aplicações completas, quando o objetivo é desenvolver um sistema de gerenciamento de cadastros online. Como exemplo, pode ser citada a aplicação desenvolvida para validar o gerador, um sistema de prontuário eletrônico do paciente, ou simplesmente PEP. Outro ponto negativo é que a ferramenta se limita ao desenvolvimento dessa categoria de aplicação, não possibilitando seu uso de forma genérica.

#### <span id="page-43-0"></span>**CAPÍTULO V - Avaliação**

A avaliação do XGen foi realizada em duas etapas, a primeira teve como objetivo a criação de uma startup de forma que fosse possível coletar e medir os dados referente ao tempo e recursos usados no desenvolvimento do projeto, principalmente na etapa de programação. Na segunda etapa, foram enviados o link, o login e a senha da startup desenvolvida para um grupo de quatro desenvolvedores web, e a estes foi solicitado que respondessem um questionário com 6 perguntas. O formulário de avaliação se encontra no Apêndice E.

#### <span id="page-43-1"></span>**5.1 Primeira Etapa: Desenvolvimento da startup**

Como o objetivo do trabalho é otimizar o tempo de desenvolvimento, houve o cuidado de pensar a estrutura do produto a ser entregue de forma a respeitar muitas das características originais do XGen. A metodologia utilizada no planejamento, desenvolvimento e analise dos dados correspondem à metodologia Startup Enxuta, proposta por Ries (2012).

A startup desenvolvida para esta avaliação foi criada de acordo com a necessidade sinalizada por alguns grupos de colecionadores de videogames criados na rede social Facebook. Observou-se que os colecionadores são pessoas que dedicam tempo e dinheiro na manutenção de suas coleções, mas não dispõem de um espaço online para realizar o gerenciamento dos seus itens, e principalmente proporcionar a mineração de novos produtos, já que muitos são raros e um grupo do Facebook não oferece funcionalidades específicas para essa finalidade.

O objetivo do MVP dessa startup é verificar se os colecionadores teriam interesse em cadastrar suas coleções no software. Também será possível colher o feedback dos usuários referente ao produto e saber qual caminho tomar, fechando assim o ciclo "construir-mediraprender".

Com a startup de avaliação idealizada, o próximo passo foi construir o Lean Canvas que servirá para representar o modelo de negócio da startup em questão. Ele é encontrado no Apêndice D.

O passo seguinte é referente ao planejamento das telas que irão compor a aplicação. O contexto foi analisado, e por suposição, foi definido que um colecionador de videogames necessita das seguintes páginas:

- 1. **Conta** Formulário onde o usuário poderá editar os dados de acesso ao sistema como login e senha. Também será necessário o envio de duas imagens que serão utilizadas na página de perfil.
- 2. **Produtoras de jogos**  Nessa página o usuário realiza o cadastro das empresas que desenvolvem os jogos.
- 3. **Fabricantes de consoles**  Formulário dedicado ao cadastro das empresas que fabricam os consoles.
- 4. **Consoles** Página que será cadastrado todos os consoles de todos fabricantes cadastrados em Fabricantes de consoles. É necessário, pois quando o usuário for cadastrar seu console ele apenas seleciona o modelo que está inserindo, tornando desnecessário que ele preencha informações como história do console e fabricante. É importante notar que nesse formulário existe um campo de relacionamento com a página de Fabricantes de consoles.
- 5. **Todos jogos**  Assim como na página de consoles, essa página vai conter todos os jogos produzidos por todas as desenvolvedores cadastradas em Produtoras de jogos. Essa página é relacionada com a Produtora de jogos.
- 6. **Meus jogos –** Página onde o usuário vai realizar o cadastro de todos os jogos que fazem parte de sua coleção.

7. **Meus consoles –** Essa página realiza o gerenciamento dos consoles que o colecionador possui.

Três outras páginas foram construídas com o XGen, mas foram todas configuradas para não serem visíveis no menu do usuário. Essas páginas serão utilizadas apenas pelo administrador do sistema. As suas definições são:

- 1. **Comentários** Essa página gerenciará os comentários enviados de um usuário para o item da coleção de outro usuário. Nesse formulário existem dois campos de seleção que fazem referencia a tabela de usuário e item, também temos o campo de texto que guarda a mensagem enviada. O usuário é quem realizou o comentário, e o item é o produto que foi comentado.
- 2. **Likes**  Essa página é semelhante à página de Comentários, ela possui dois campos de seleção, para que seja relacionado o usuário ao produto que ele gostou.
- 3. **Seguidores**  Essa página contém o relacionamento entre usuários. É formada por dois campos de seleção que referenciam a mesma tabela usuário. Em um campo tem-se o usuário que está seguindo e no outro o usuário que esta sendo seguido. O objetivo dessa relação é possibilitar que o um usuário possa visualizar os itens do usuário que ele esta seguindo na página Line, que será explicada a seguir.

Essas páginas, Comentários, Likes e Seguidores, foram fundamentais para o desenvolvimento das duas únicas telas que não puderam ser desenvolvidas via XGen, pois apresentarem características específicas apenas da startup, como as caixas de texto onde um colecionador poderá comentar o item de outro usuário, o botão de seguir localizado abaixo da imagem do perfil do usuário na página Perfil, e os botões de curtir que ficam no modal aberto quando um usuário clica em um item também da página Perfil.

É importante que os desenvolvedores não se detenham apenas a páginas geradas pelo XGen no desenvolvimento de suas startups. Um MVP deve ser simples, mas isso não nos impede de agregar valor a um projeto. Dessa forma, para esta avaliação foram construídas as páginas de Perfil e Line.

- 1. **Perfil** Essa é a página onde um usuário terá os seus itens postos na forma de mural (Figura 5.1). Seu objetivo é fazer com que as pessoas possam interagir com os produtos na forma de comentários ou ações de curtidas.
- 2. **Line**  Página onde o usuário poderá visualizar a lista de todos os produtos cadastrados pelos colecionadores que ele segue (Figura 5.2). A importância dessa página é fazer com que o usuário acompanhe as atividades dos outros colecionadores.

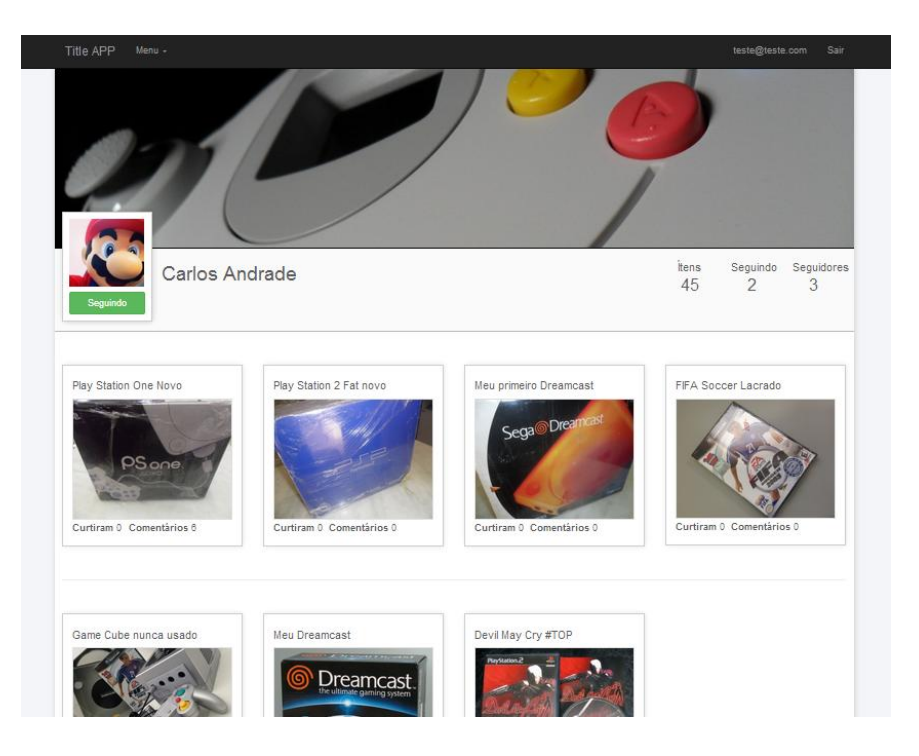

**Figura 5.1 – Imagem da página de perfil de usuário**

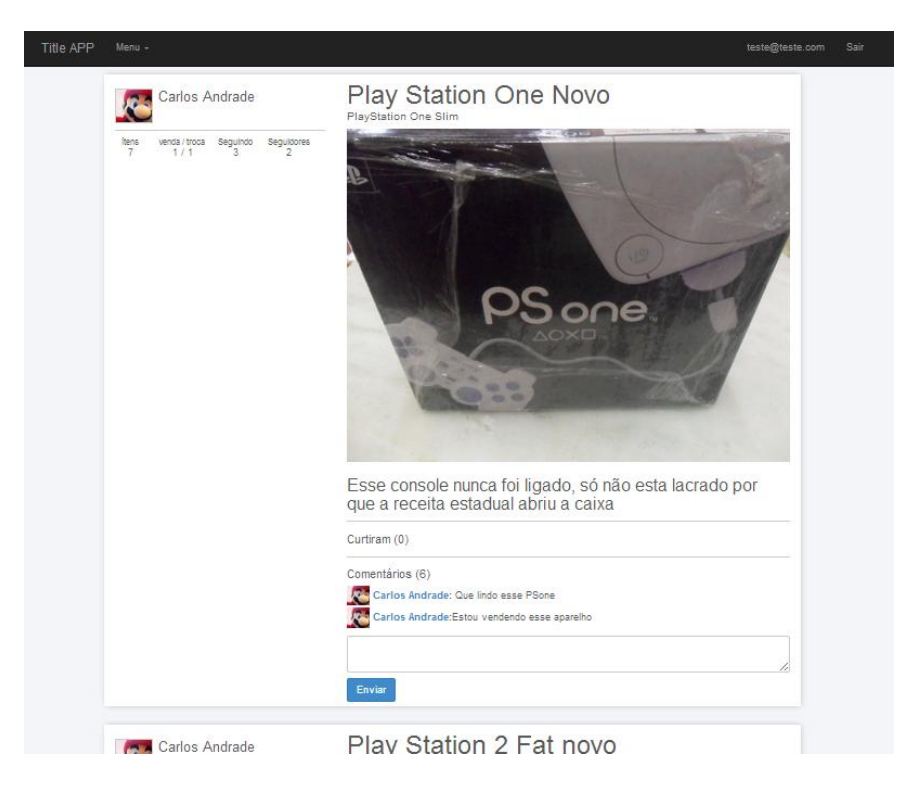

**Figura 5.2 – Imagem da página Line**

#### <span id="page-47-0"></span>**5.2 Segunda Etapa: Avaliação de especialistas**

Finalizada a etapa de desenvolvimento da startup, foi realizado o envio dos dados necessários ao total acesso às páginas e funcionalidades desenvolvidas, para quatro desenvolvedores web profissionais. Foi solicitada a realização de uma análise do projeto apresentado, e que posteriormente respondessem um questionário (Apêndice E) com seis perguntas.

O questionário enviado continha perguntas referentes ao Laravel e Bootstrap, mas os desenvolvedores tiveram liberdade para analisar o tempo necessário ao desenvolvimento, da forma que achassem melhor.

Os resultados recebidos se encontram na Tabela 5.1. Calculando a média do tempo que os quatro desenvolvedores julgaram necessária para entregar o protótipo, foi obtido o valor de 1 mês e 12 dias, onde cada dia é referente a 8 horas de trabalho.

Os desenvolvedores 1, 2 e 3 apresentam características semelhantes. A principal é 3 anos de experiência como desenvolvedores, e todos informaram um tempo superior a 1 mês para entrega, a média de tempo gasto entre os três ficou em cerca de 1 mês e 20 dias. Importante notar que o apenas o desenvolvedor 2 informou um tempo inferior a 2 meses de produção, sendo o único que já utilizou o Laravel.

O Desenvolvedor 4 conhece e já utilizou todos os frameworks questionados no formulário. Sua analise de tempo foi bem inferior à média geral encontrada e a média dos outros três desenvolvedores. Tal fato pode ser justificar pois ele possui nove anos de experiência com desenvolvimento.

| Questão                                                               | <b>Desenvolvedor</b><br>1 | <b>Desenvolvedor</b><br>$\boldsymbol{2}$ | <b>Desenvolvedor</b><br>3 | <b>Desenvolvedor</b><br>$\overline{\mathbf{4}}$ |
|-----------------------------------------------------------------------|---------------------------|------------------------------------------|---------------------------|-------------------------------------------------|
| Você conhece o<br><b>Framwork</b><br><b>Bootstrap?</b>                | Sim                       | Sim                                      | sim                       | Sim                                             |
| Já<br>utilizou<br>$\mathbf o$<br><b>Framwork</b><br><b>Bootstrap?</b> | Sim                       | Sim                                      | Não                       | Sim                                             |
| Você conhece o<br><b>Framwork</b><br>Laravel?                         | Sim                       | Sim                                      | Sim                       | Sim                                             |
| utilizou<br>Já<br>$\mathbf{0}$<br><b>Framwork</b><br>Laravel?         | Não                       | Sim                                      | Não                       | Sim                                             |
| tempo<br><b>Quanto</b><br>trabalha<br>você<br>com<br>desenvolvimento? | 3 anos e 4 meses          | 2<br>11<br>anos<br>e<br>meses            | 3 anos                    | 9 anos                                          |
| Tempo que você<br>levaria<br>para<br>realizar<br>0<br>desenvolvimento | 2 meses $e$ 10<br>dias    | 1 mês e 15 dias                          | 2 meses $e$ 15<br>dias    | 8 dias                                          |

**Tabela 5.1 – Resultados da pesquisa realizada com os desenvolvedores**

O desenvolvimento da startup de avaliação do XGen foi realizado por um programador que domina a ferramenta e tem experiência de três anos e meio como desenvolvedor profissional. A entrega foi realizada em cerca de 3 dias. Sendo necessário apenas um dia (8 horas comerciais) para o planejamento e desenvolvimento de todas as telas que puderam ser geradas pela ferramenta, e dois dias para a preparação, estruturação e programação das funcionalidades encontradas nas páginas que não foram possíveis de desenvolver com o XGen.

Considerando os resultados apresentados, é possível calcular a porcentagem de redução no tempo de entrega do produto da seguinte forma:

- **Tempo médio de desenvolvimento sem o XGen:** 1 mês e 12 dias, ou 42 dias
- **Tempo de desenvolvimento com XGen:** 3 dias
- **Quantidades de dias reduzidos:**  $42 3 = 39$  dias
- **Porcentagem de redução no tempo de desenvolvimento**: ((42 3) \* 100) / 42 = 92,8%

Considerando a opinião de especialistas em desenvolvimento web, foi obtida uma porcentagem de redução no tempo de desenvolvimento de 92,8% utilizando o XGen. Com este resultado, é possível afirmar que o XGen pode auxiliar aos empreendedores no sentido de agilizar o desenvolvimento do MVP das suas startups. Essa agilidade significa entre outros, redução de custos de produção do MVP e um tempo menor na realização do estudo de viabilidade da startup.

#### <span id="page-50-0"></span>**CAPÍTULO VI - Considerações Finais e Trabalhos Futuros**

Este trabalho apresentou o XGen, um gerador de aplicações com a proposta de criação de MVPs. Fazendo com que startups possam economizar os recursos disponíveis, e lançar seus projetos com um tempo de desenvolvimento menor do que se fossem desenvolvidos de forma convencional.

A importância do desenvolvimento de sistemas com segurança, praticidade, e agilidade, faz com que a geração de aplicações seja uma área importante a ser estudada.

O gerador de código XGen se mostrou bastante eficiente no seu objetivo, realizando a montagem do MVP de validação, com qualidade e com todas as vantagens encontradas nos frameworks utilizados. Com o gerador foi possível criar páginas que vão de conteúdo estático a dinâmico, como os formulários e listas.

#### <span id="page-50-1"></span>**6. 1 Trabalhos Futuros**

Mesmo o público-alvo do XGen, em princípio, sendo os desenvolvedores com conhecimento mínimo na linguagem PHP, sabe-se que para o domínio da ferramenta é necessário que seja disponibilizada toda a documentação das configurações encontradas no XGen. Dessa forma, um dos trabalhos futuros que pode ser elencado é a elaboração da documentação da ferramenta.

Ainda como trabalho futuro, tem-se a ideia de realizar a elaboração de uma interface gráfica para o XGen. Assim será possível o desenvolvimento de aplicações de forma visual e sem a necessidade de codificação. Com isso, pretende-se dar às pessoas sem conhecimento em desenvolvimento o poder de construir seus próprios MVPs. Esta proposta é viável, pois os empreendedores sem conhecimento em programação vão ter a possibilidade de montar um produto comercial sem a terceirização o desenvolvimento.

Entende-se que cada startup tem suas peculiaridades e desenvolver um gerador de código genérico o suficiente para atender todos os modelos de MVP se torna inviável, mas o XGen é um gerador de código robusto o suficiente de forma que muitos desenvolvedores possam encontrar nele funcionalidades suficientes para atender suas necessidades.

#### **REFERÊNCIAS**

<span id="page-52-0"></span>ALBERONE, M. CARVALHO, R. Kircove, B. **Sua ideia ainda não vale nada – O guia prático para começar a validar seu negócio**. Rio de Janeiro, 2012.

BERG, Alexandre Cruz; FERRAZ, Rodrigo Santos. **Ferramenta Rad para Geração de Código em Php**. RESI– Revista Eletrônica de Sistemas de Informação, Edição 11, Nº 2, 2007.

BOOTSTRAP, About. **Learn about the project's history, meet the maintaining teams, and find out how to use the Bootstrap brand**. Disponível em: <http://getbootstrap.com/about/>. Acessado: em 01 de julho de 2014.

CÂMARA, Álvaro Luiz Panarra das Neves; PINHEIRO, Rômulo Silva. **Acelerando a Construção de Sistemas com Geração de Código a Partir de Diagrama UML.** UNAMA – Universidade da Amazônia, 2011.

CAMPOS, Fernanda Konradt de. **Clusters de inovação: Proposta de diretrizes para um cluster de nanotecnologia à luz de melhores práticas da Alemanha.** Universidade do Estado de Santa Catarina, 2013.

COELHO, Luis Fernando. **Gerador de código HTML baseado em dicionário de dados utilizando banco de dados**. Universidade regional de Blumenau, 2006.

DORNELAS, José Carlos Assis. **Transformando ideias em negócios**. 6ª Ed. Rio de Janeiro: Campus, 2008.

FAYAD, Mohamed; SCHMID, Douglas C. **Object-Oriented Application Frameworks**. The Communications of ACM, 1997.

**Global Entrepreneurship Monitor – GEM, Empreendedorismo no Brasil**, 2012. Disponível em:

<http://bis.sebrae.com.br/GestorRepositorio/ARQUIVOS\_CHRONUS/bds/bds.nsf/6531e275e 26899918d83ccc8f090646b/\$File/4569.pdf. Acessado em 15/06/2014, às 23:00>. Acessado: em 18 de junho de 2014.

HISRICH, R. D.; PETERS, M. P. **Empreendedorismo**. 5ª Ed. Porto Alegre: Artmed, 2004.

JOHNSON, Ralph; FOOTE, Brian. **Designing Reusable Classes**. Journal of Object-Oriented Programming. SIGS, 1, 5 (June/July. 1988), 22-35.

LARAVEL, Framwork. **Laravel PHP Framework**. Disponível em: <https://github.com/laravel/framework > . Acessado: em 01 de julho de 2014.

LUCAS, Diego. **QCodeGenerator:Um gerador de código multilinguagem**. Rev.Latinoam.TI.v4, 2005.

MANAMALKAV, Shankar. **Moving from Zend Framework to Laravel 4**. Disponível em: < http://mnshankar.wordpress.com/2013/04/17/moving-from-zend-framework-to-laravel-4/ >. Acessado: em 05 de julho de 2014. Acessado: em 01 de julho de 2014.

MAURYA, Maurya**. Why Lean Canvas vs Business Model Canvas?**. Disponível em:< http://practicetrumpstheory.com/2012/02/why-lean-canvas/>. Acessado: em 14 de julho 2014.

MORAES, Marcelo Rogoski de; CAPELLARI, Vinicius Gehring. **Metodologias aplicadas em startups inovadoras no desenvolvimento de projetos de sucesso.** XXIII Seminário Nacional de Parques Tecnológicos e Incubadoras de Empresas, 2013.

OLIVEIRA, Fabiana Morais. **Empreendedorismo: teoria e prática.** Instituto de Pós Graduação IPOG, 2012.

OSTERWALDER, Alexander. **The business model ontology a proposition in a design science approach**. Université de Lausanne, Suíça, 2004.

OSTERWALDER, Alexander; PIGNEUR, Yves. **Business Model Generation – Inovação em Modelos de Negócio: um manual para visionários, inovadores e revolucionários**. Rio de Janeiro: Alta Books, 2011.

RIBEIRO, André L. Dias. **Um roteiro para a redução de tempo no desenvolvimento de projetos de software.** Escola Politécnica, Universidade de São Paulo. São Paulo, 2006.

RIES, Eric. **A startup enxuta**: **Como os empreendedores atuais utilizam a inovação contínua para criar empresas extremamente bem-sucedidas**. São Paulo: Lua de Papel, 2012.

SHIMABUKURO JÚNIOR, Edison Kicho. **Desenvolvimento de geradores de aplicações configuráveis por linguagens de padrões**. PUC-RIO, 2005.

VESPER, K. H. **New venture strategies**. Prentice Hall, Englewood Cliffs, N.J, 1990.

VESPER, K. H. **Perspectives on Entrepreneurship**. In: New Venture Strategies. Chapter 1, 1990.

# <span id="page-54-0"></span>**APÊNDICES**

#### **APÊNDICE A – UML DAS CLASSES DO XGEN**

#### XApp

title : string pages : array defullModules : array

setTitle(string data): void getTitle(): void getPages(): array addPage(\$page):void<br>addDefullModules(array \$data) run() : string

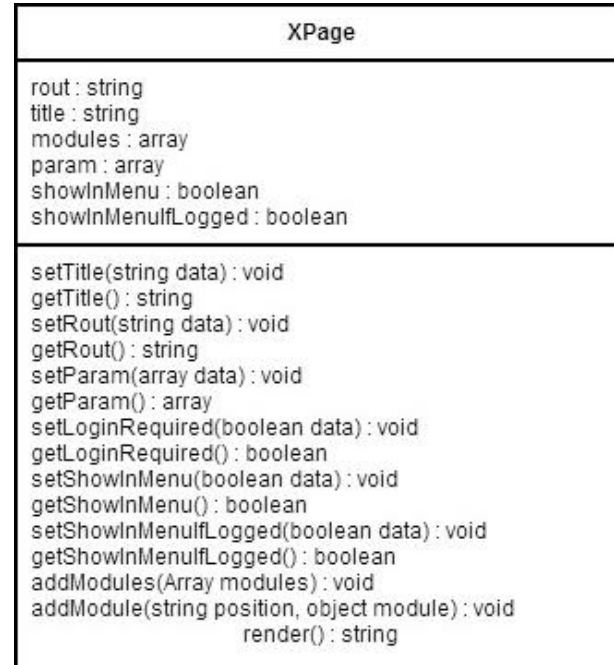

Text

mask: string

setMask(string data): void tableData(object table) : object<br>render(object row) : string

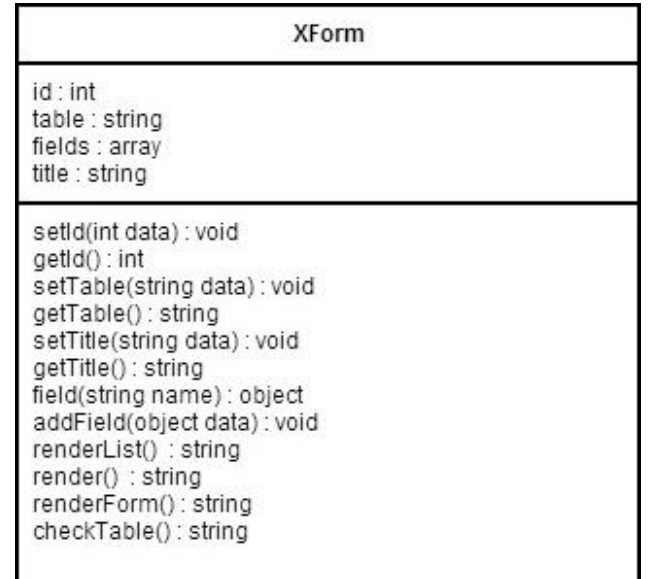

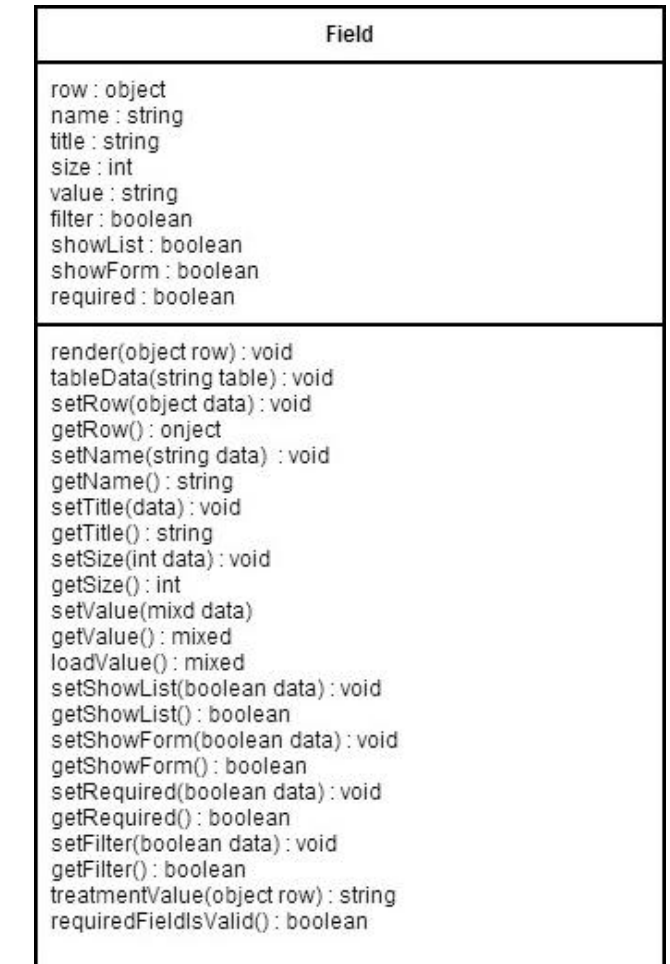

# **APÊNDICE B – CLASSES E MÉTODOS QUE COMPÕEM O XGEN**

### **DESCRIÇÃO DOS MÉTODOS DA CLASSE XFORM**

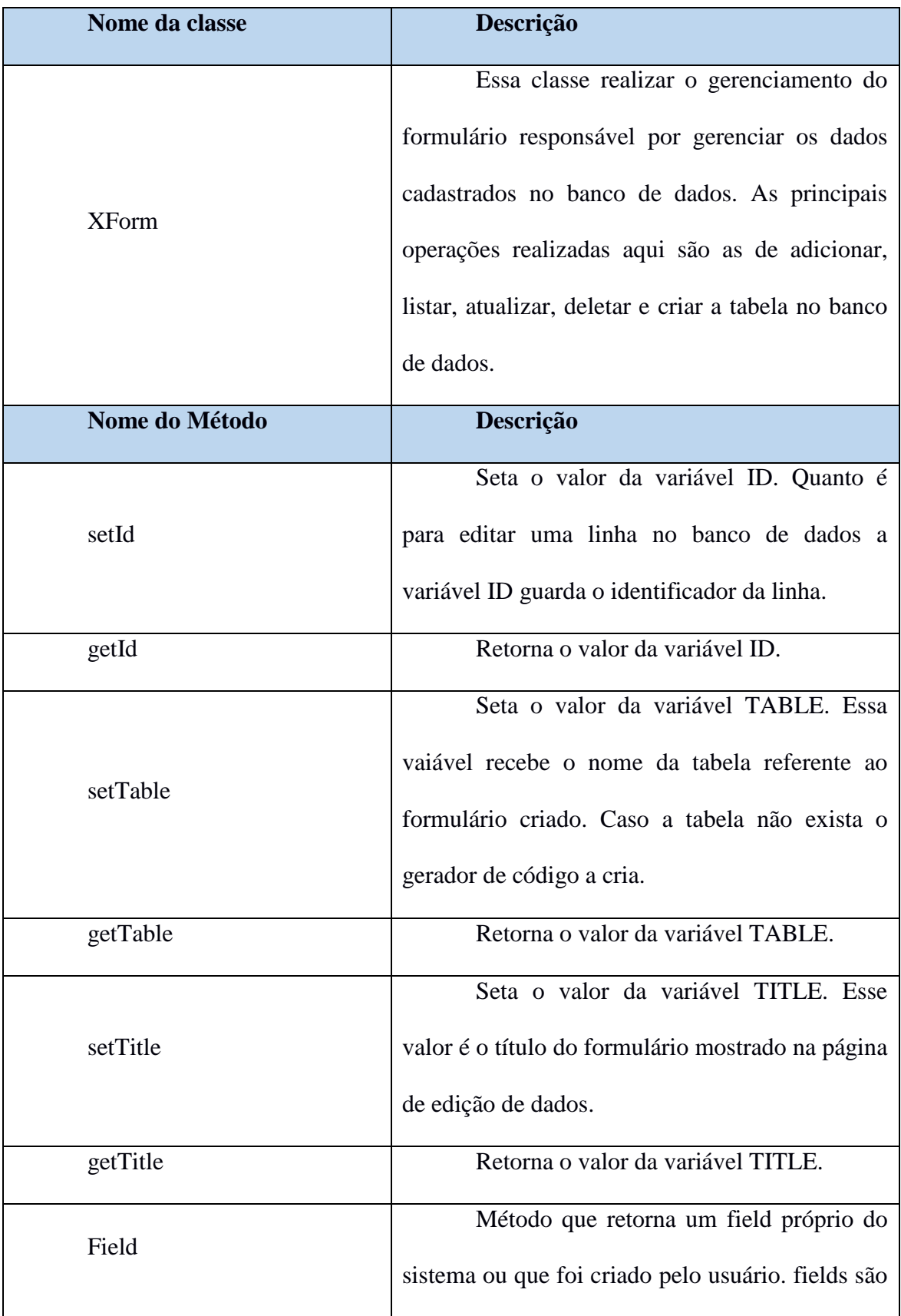

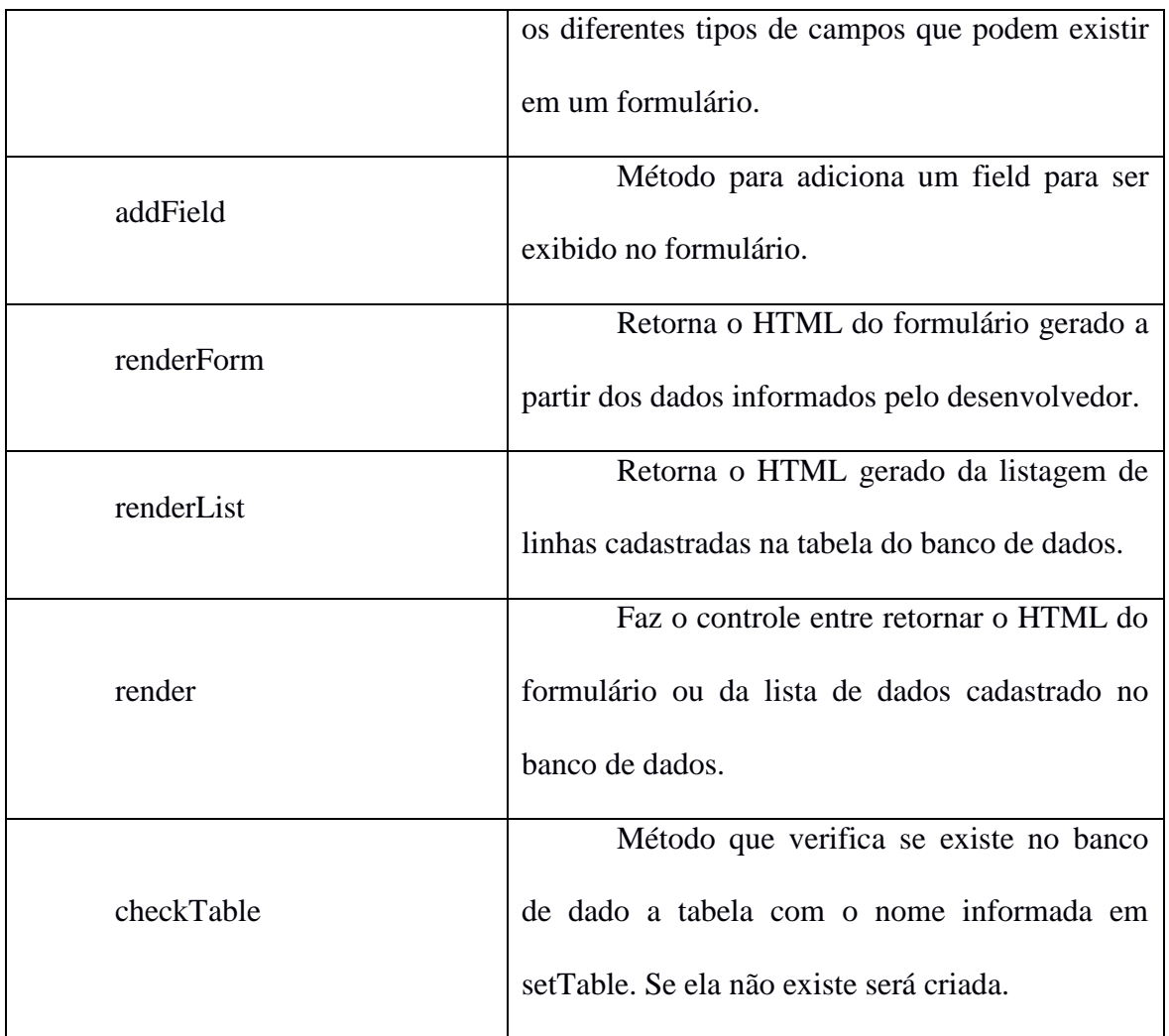

# **DESCRIÇÃO DOS MÉTODOS DA CLASSE XAPP**

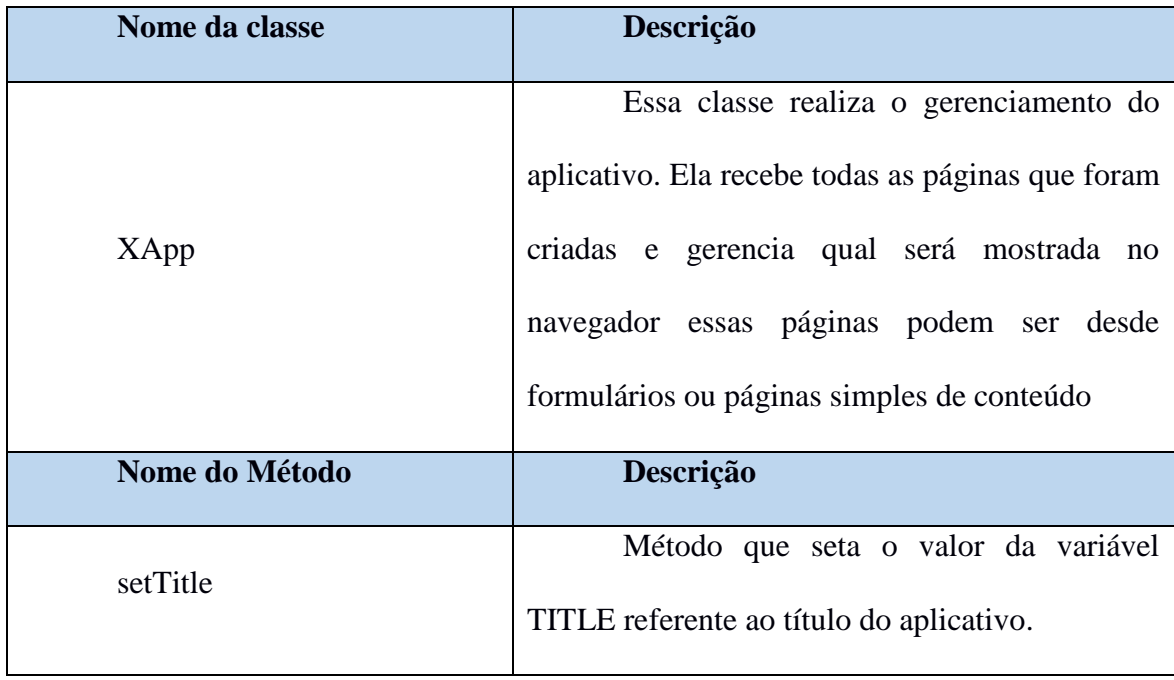

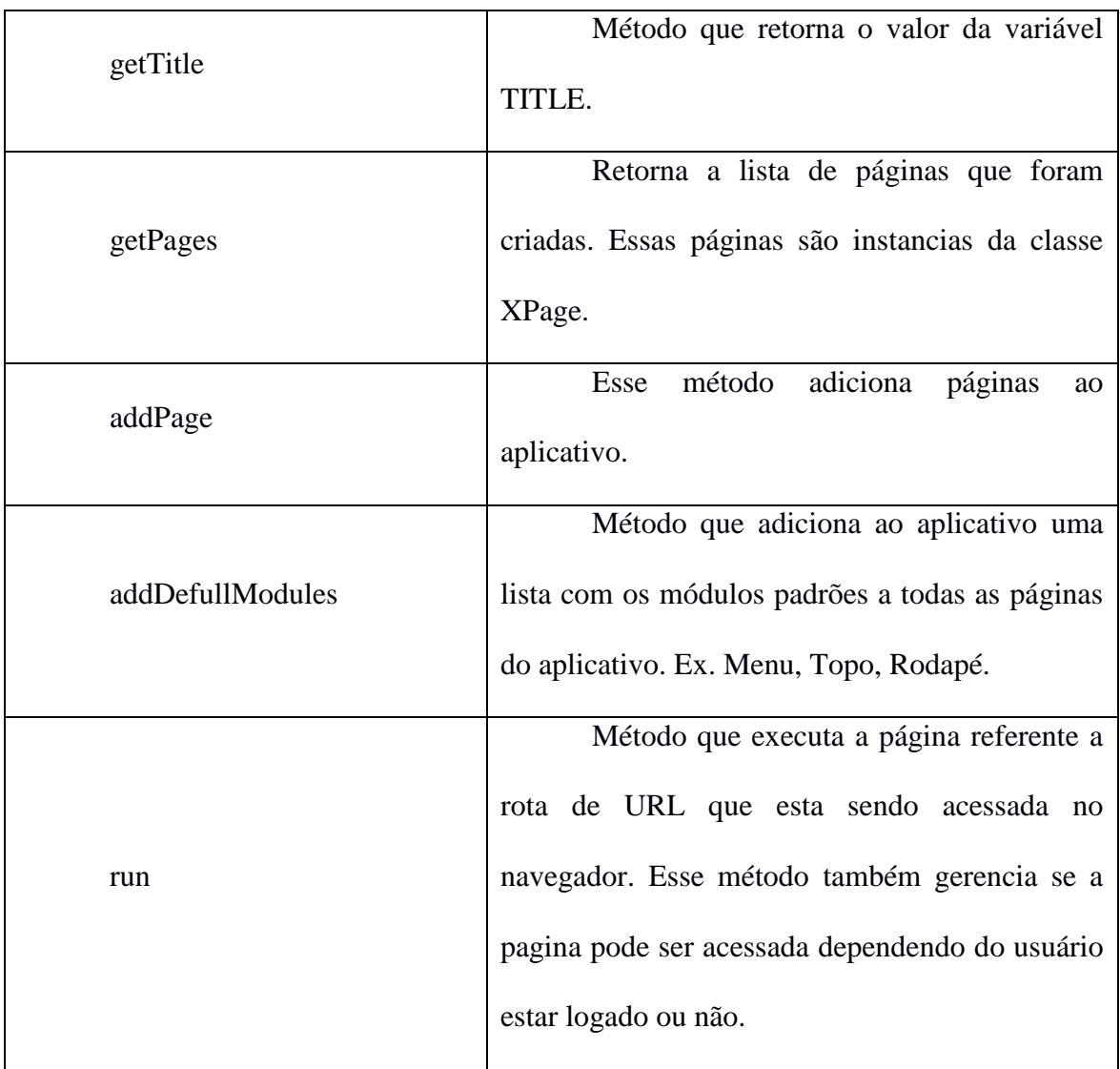

# **DESCRIÇÃO DOS MÉTODOS DA CLASSE XPAGE**

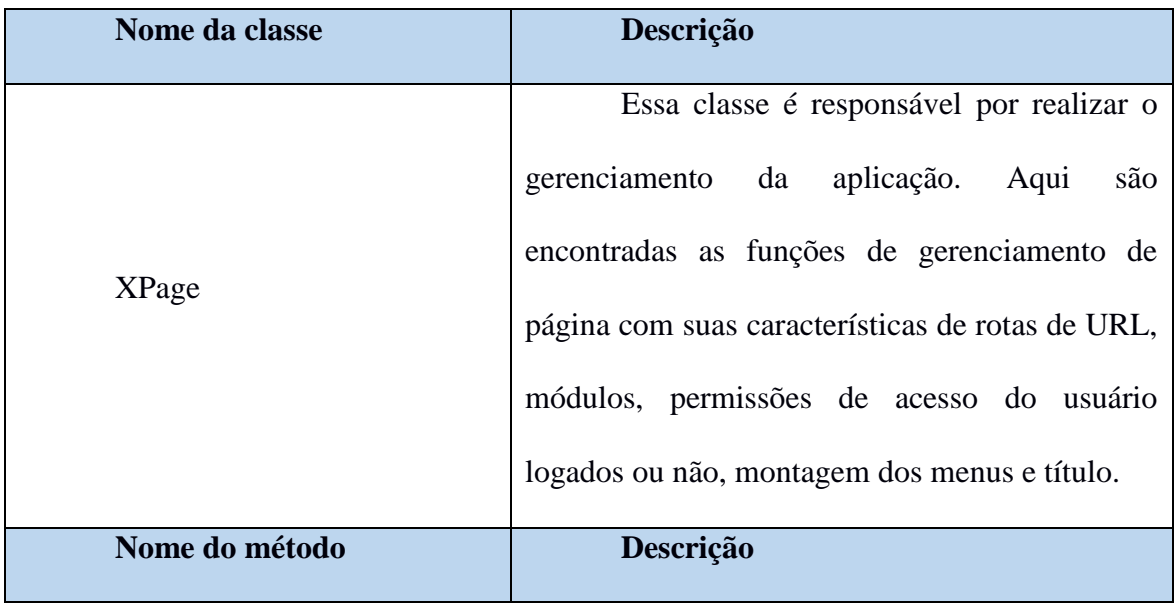

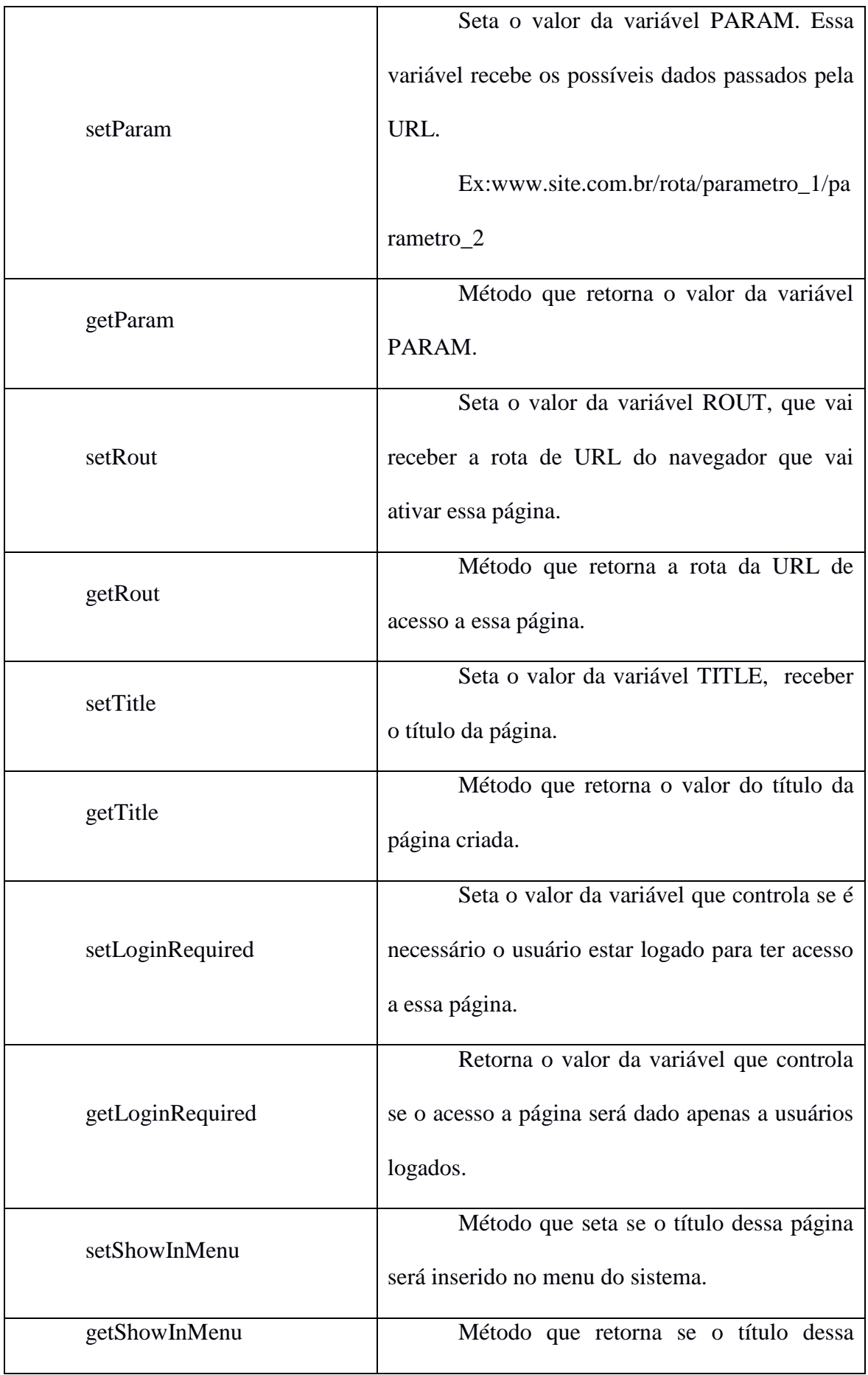

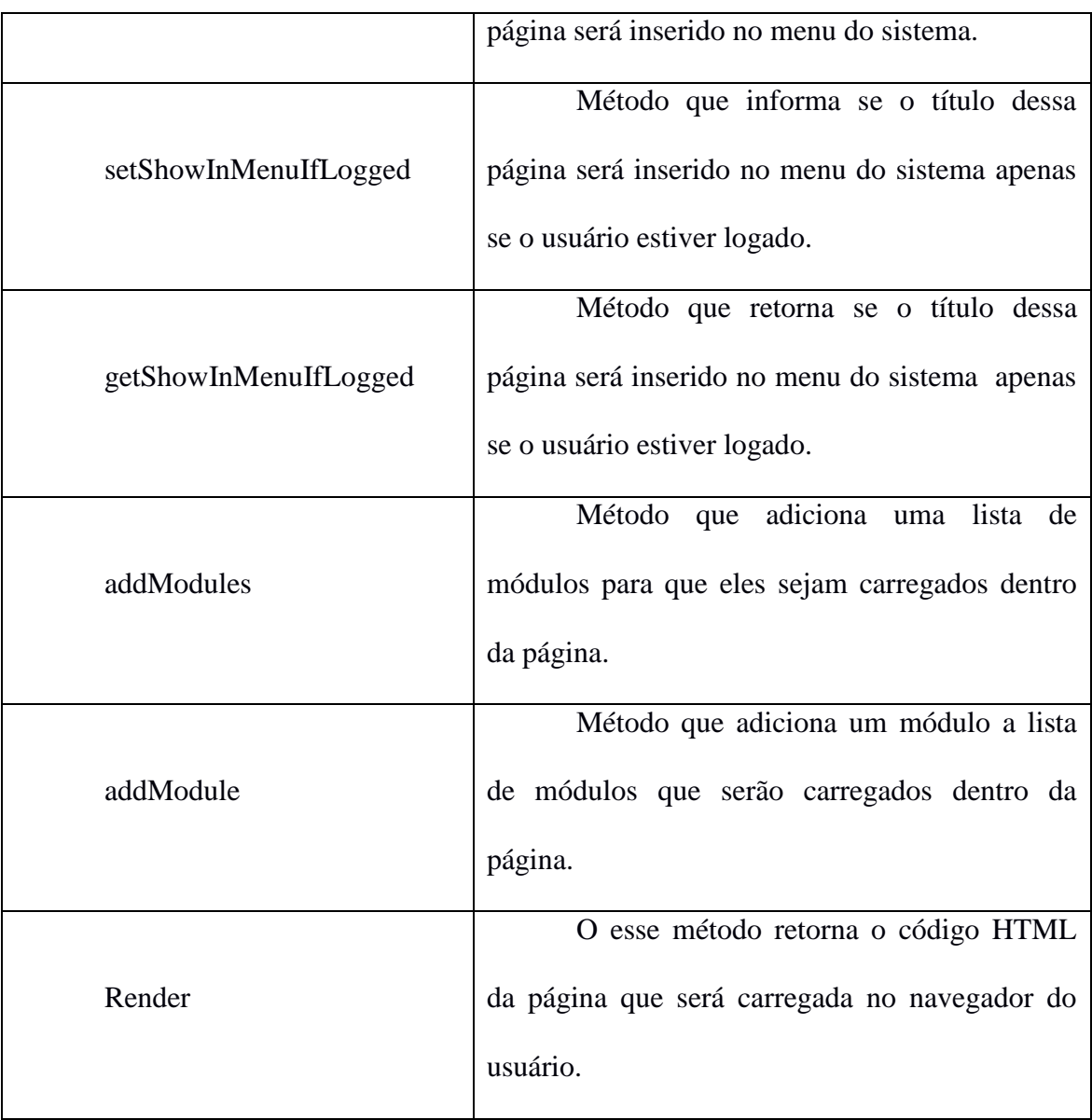

### **DESCRIÇÃO DOS MÉTODOS DA CLASSE FIELD**

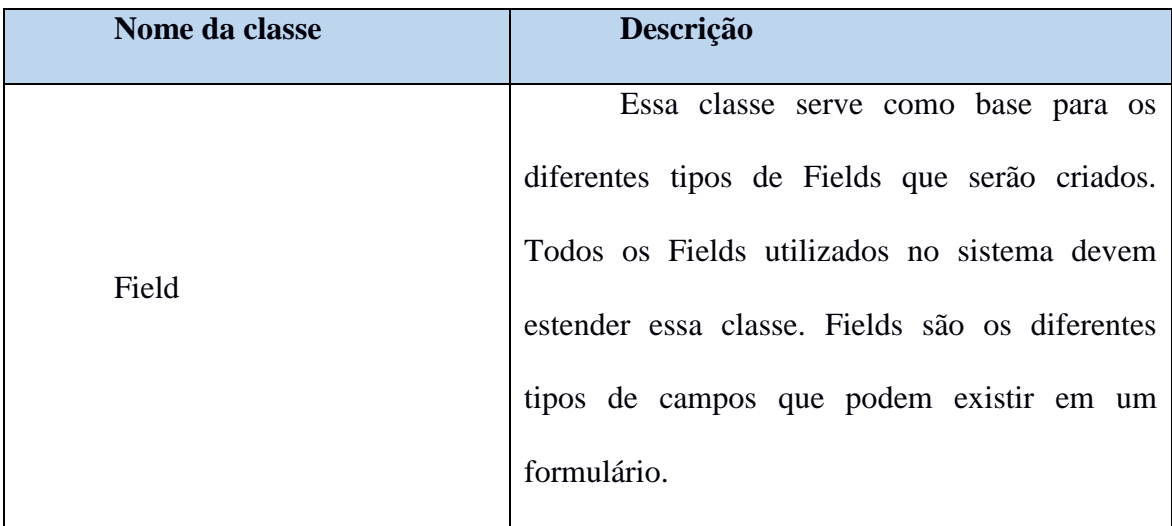

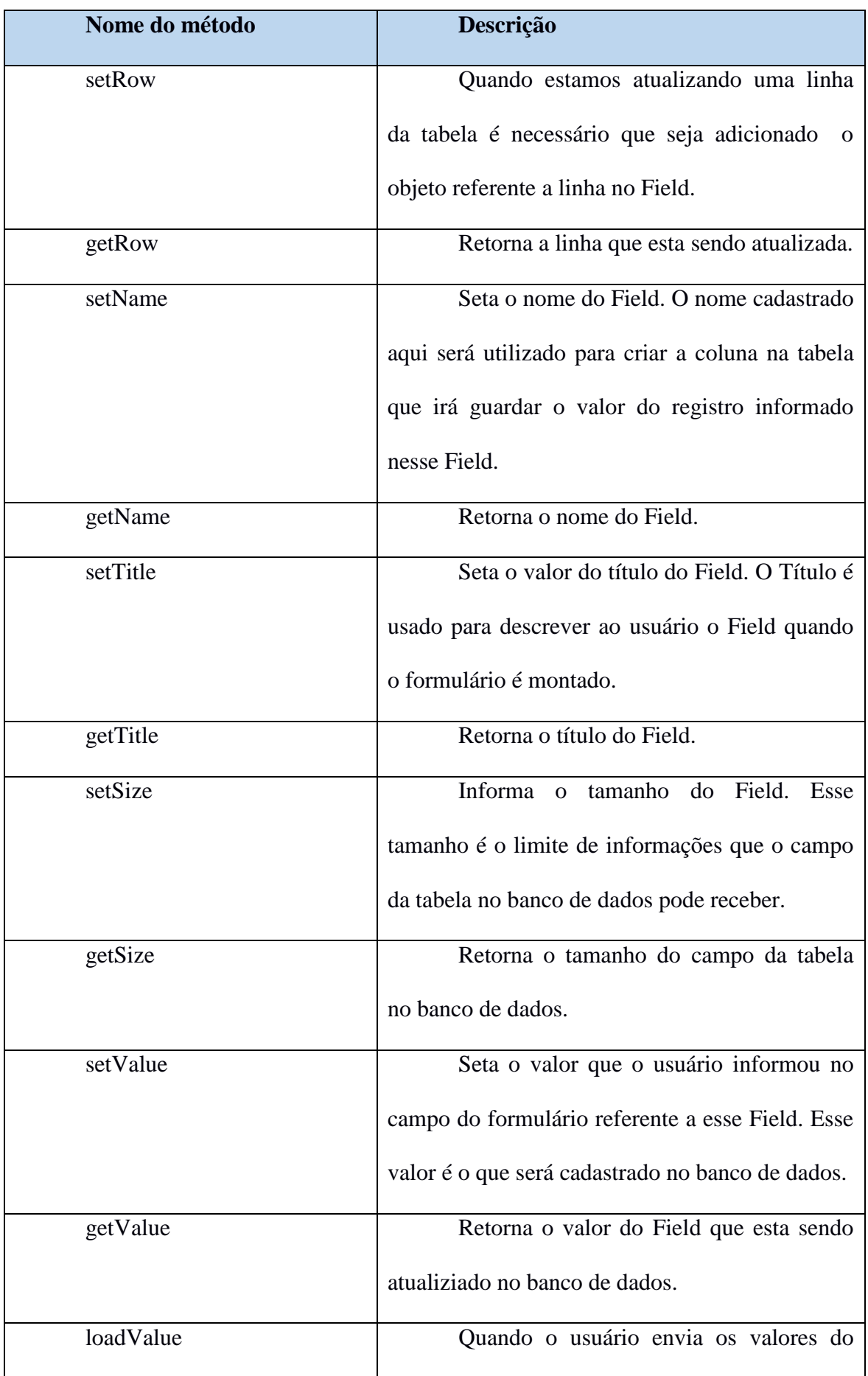

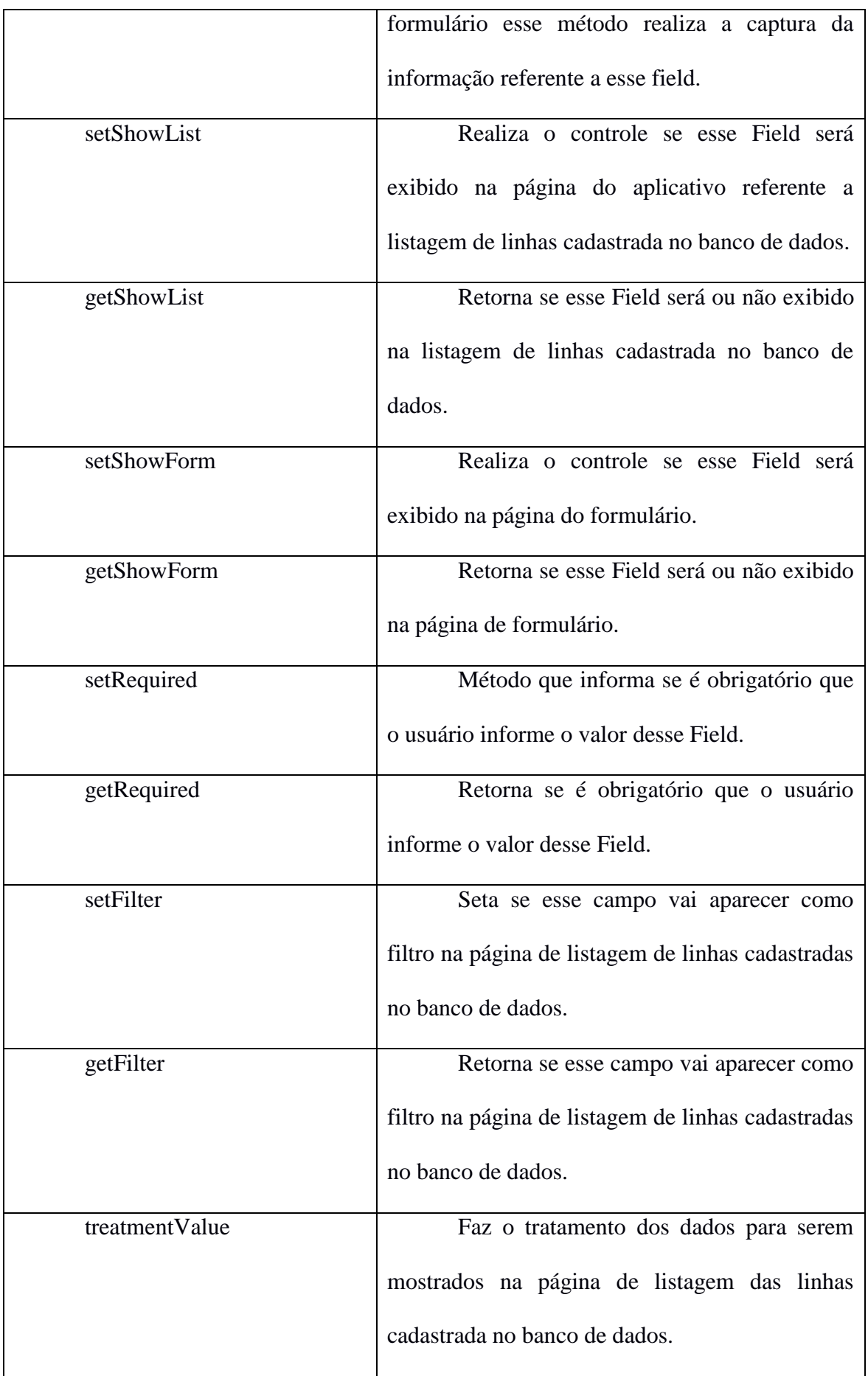

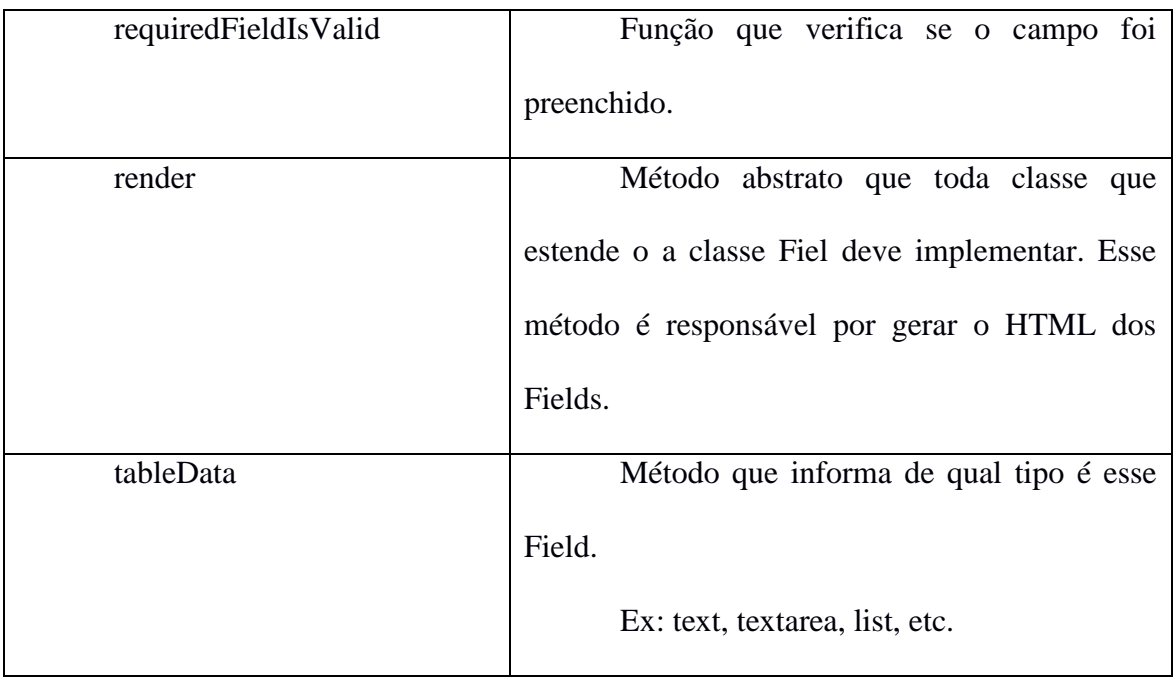

# **DESCRIÇÃO DOS MÉTODOS DA CLASSE TEXT**

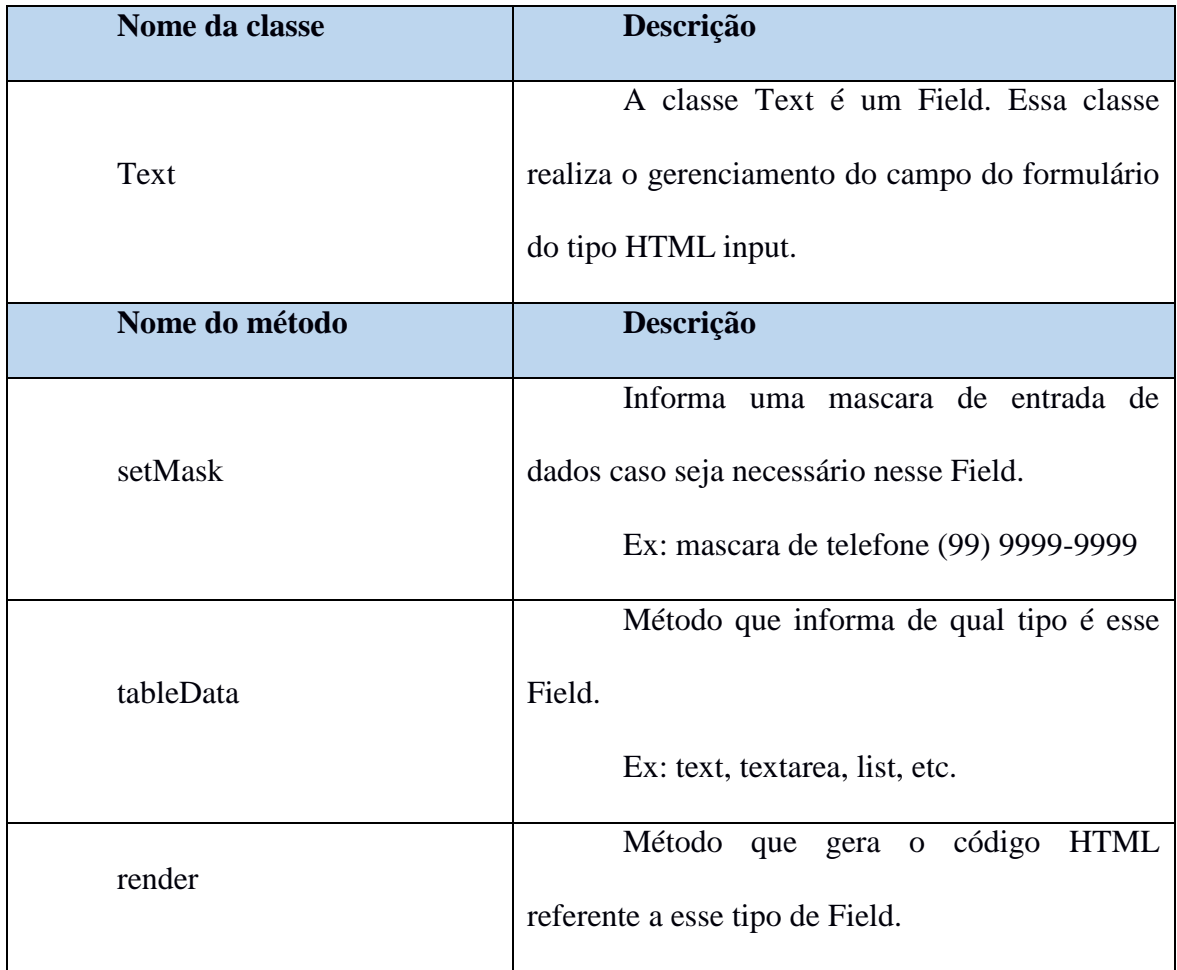

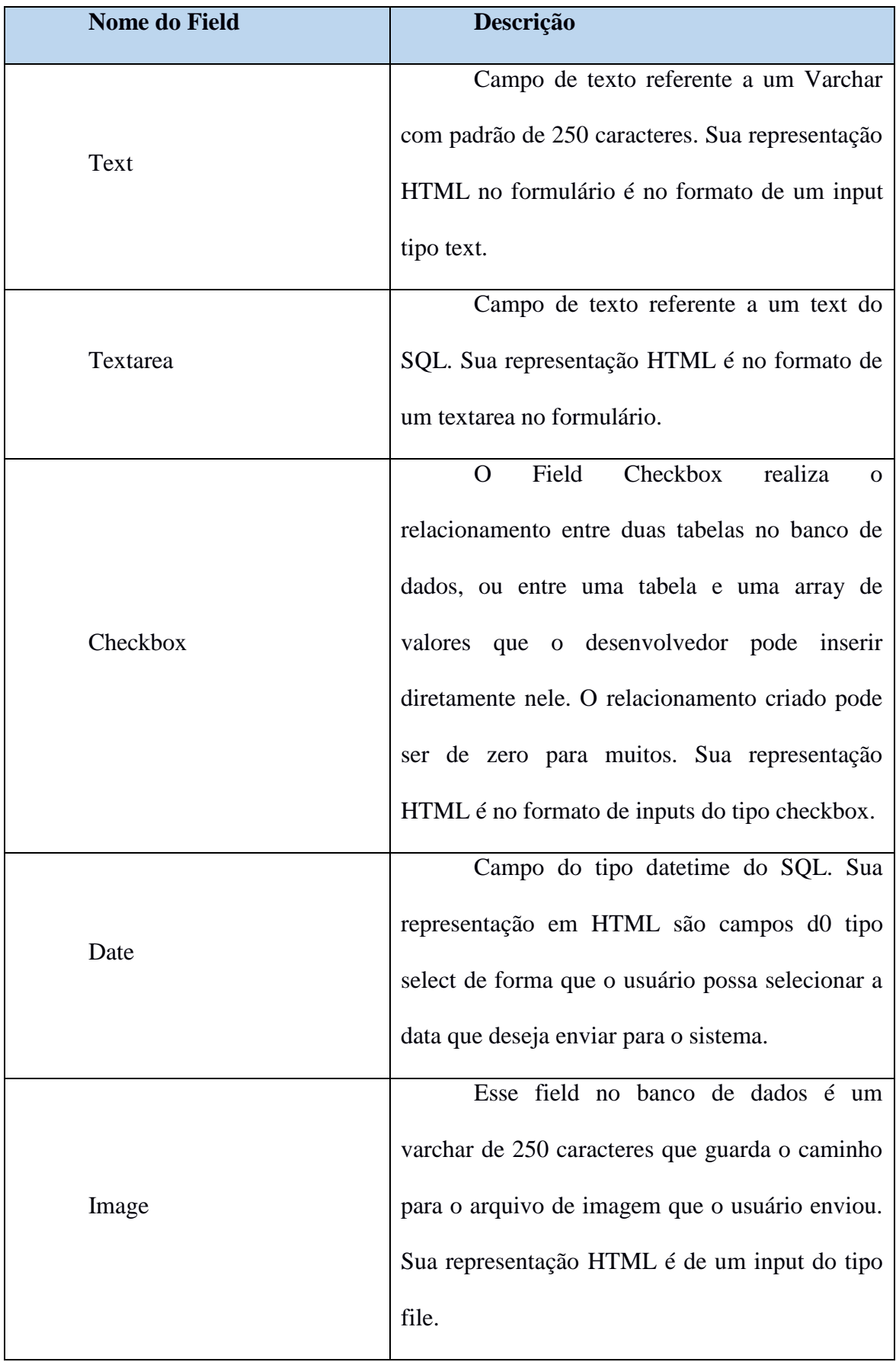

# **APÊNDICE C – DESCRIÇÃO DOS FIELDS PADRÕES DO SISTEMA**

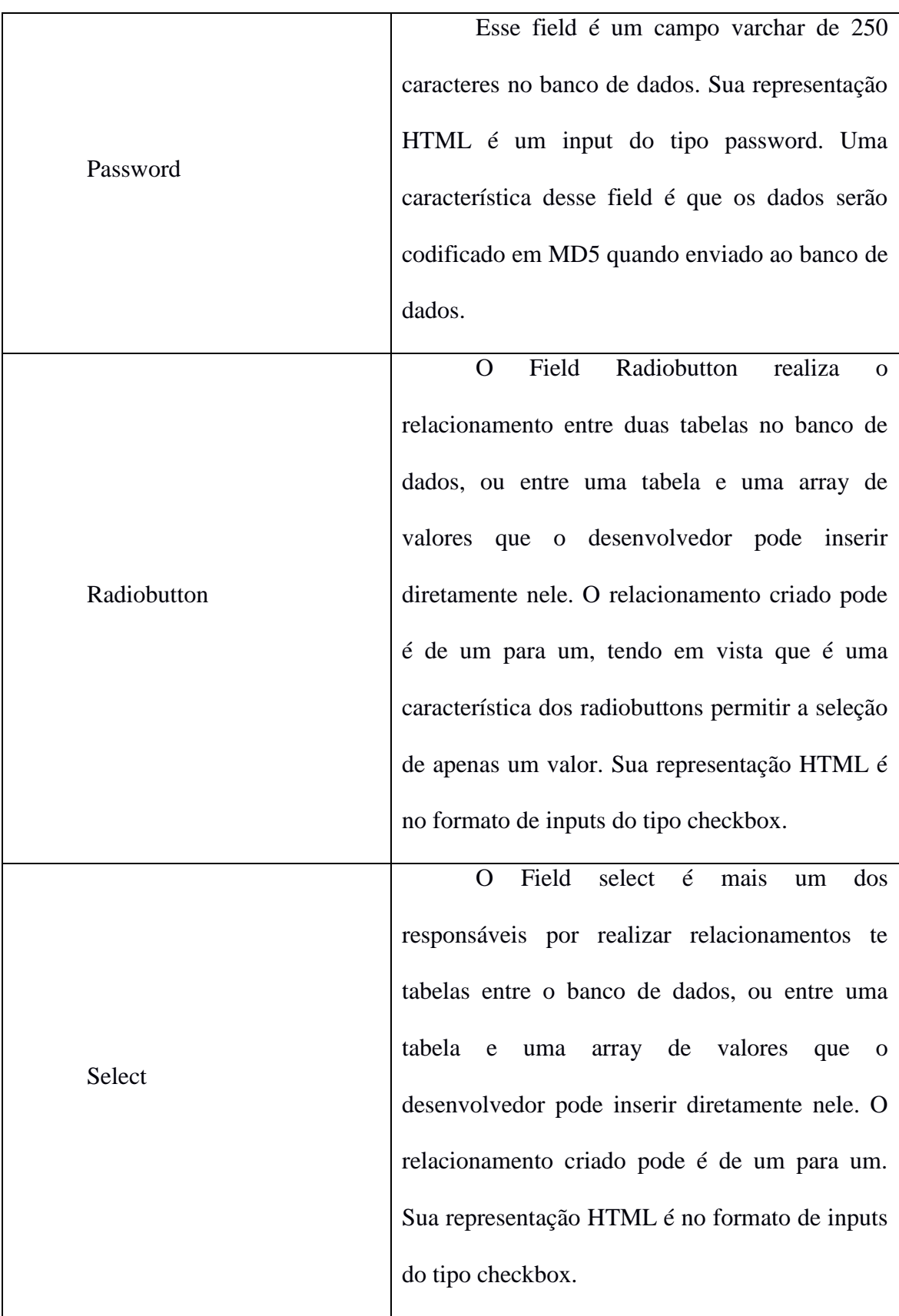

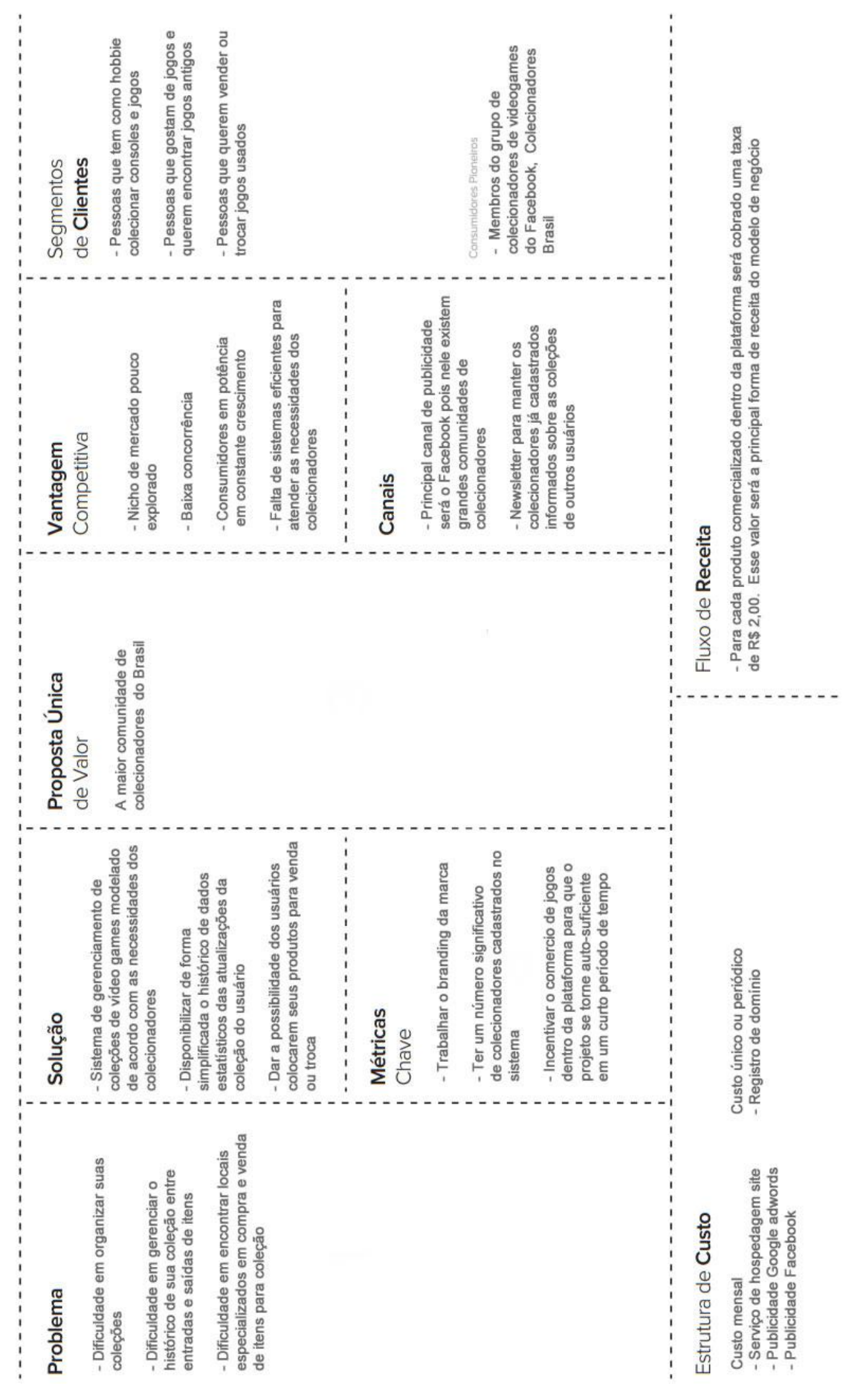

### **APÊNDICE D – CANVAS DA STARTUP DE AVALIAÇÃO**

#### **APÊNDICE E – FORMULÁRIO DE AVALIAÇÃO**

- 1. Quanto tempo você trabalha com desenvolvimento?
- 2. Você conhece o Framwork Bootstrap?
- 3. Já utilizou o Framwork Bootstrap?
- 4. Você conhece o Framwork Laravel?
- 5. Já utilizou o Framwork Laravel?
- 6. Realize um estudo sobre as funcionalidades do site apresentando e faça uma estimativa do tempo que você levaria para realizar o desenvolvimento do projeto segundo sua experiência como desenvolvedor.